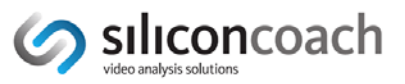

# **Best Practice: SPORTS**

#### *Go to the section that is most appropriate for you*

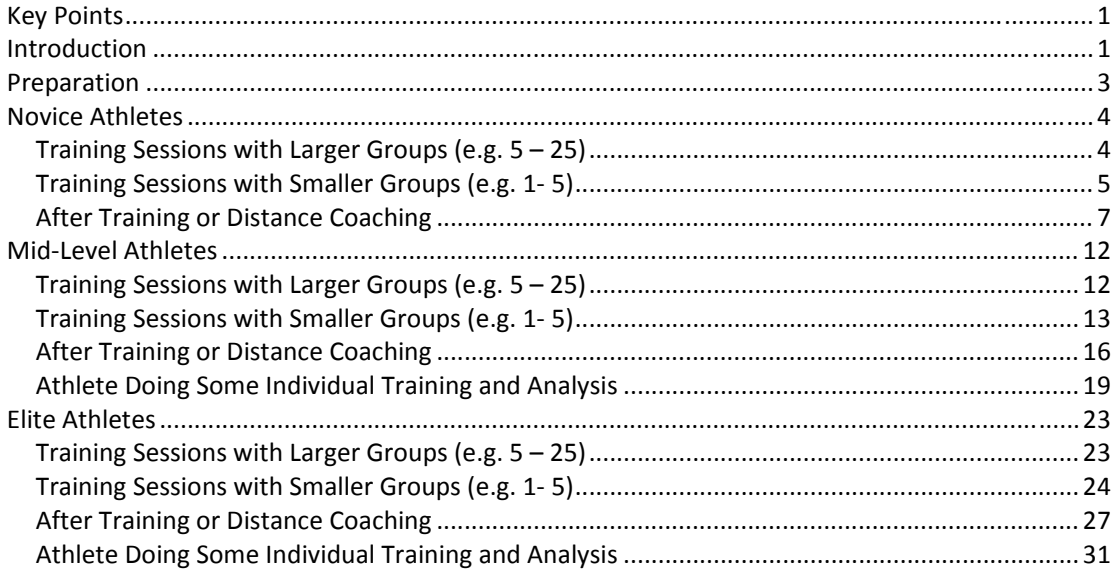

## *Key Points*

- Use **Timewarp** (TW) for immediate feedback to big or small groups.
- Use **Pro** for analysis and feedback to small groups.
- Use **Siliconcoach Live** (SC Live) for analysis and communication with any sized group.
- If they are *novices***:**
	- o Give them video feedback more often (TW).
	- o Compare them to experts so they get the general idea of the movement (Pro or SC Live).
	- o Keep the analysis and feedback simple (TW, Pro, SC Live).
- If they are *experts*:
	- o Give them video feedback less often (TW).
	- o Compare them to themselves to refine their own style (Pro, SC Live).
	- o Do more detailed analysis and feedback (Pro).
- Everyone in between is on a continuum of the concepts presented above.
- Use SC Live for distance coaching.
- An athlete doing some *individual* training would use the delayed feedback feature in Timewarp to get immediate feedback and learn to self‐analyse and then SC Live to communicate with their coach online.

## *Introduction*

Video analysis and feedback is like coaching, it's a combination of art and science.

The science is not definitive and this is really no surprise given the huge variety of people needing skill analysis and the vast numbers of movements available to analyse. However, there are some general guidelines that can help anyone wanting to capture, analyse and give feedback to athletes.

**G**clinical

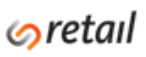

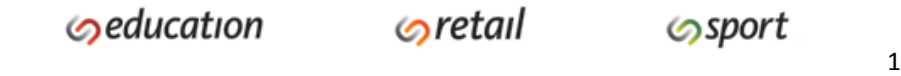

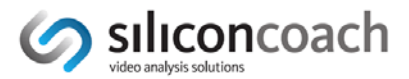

This document pulls together information from a variety of sources into a collection of clear guidelines. These guidelines should be used in conjunction with good coaching practice.

The siliconcoach products mentioned in this resource will be:

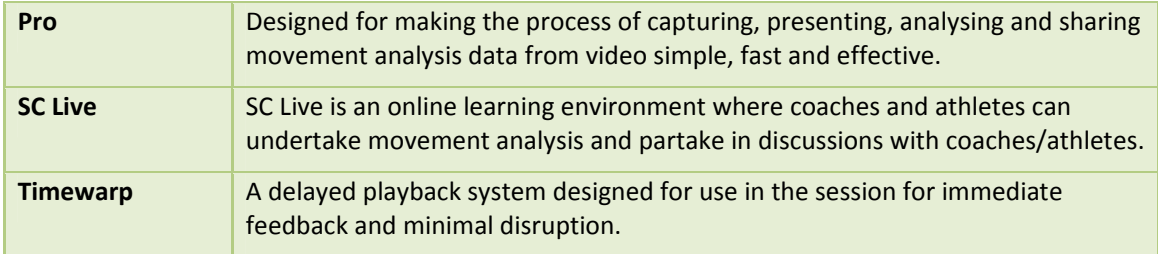

**NOTE**: To find out more go to www.siliconcoach.com and click on **Products** on the top menu.

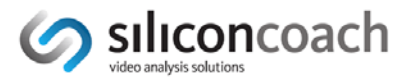

## *Preparation*

- If you are using **Timewarp** you are working with live-delayed video so you must be using a camcorder connected to your computer providing a live feed. To find out more information go to www.siliconcoach.com and click on **Support** on the top menu then look on the Timewarp Support Centre and look for the Hardware resource link.
- If you are using **SC Live** you will capture your video on virtually any device and then upload it to the web using the SC Live uploaders. To find out more information go to www.siliconcoach.com and click on **Support** on the top menu then look on the Uploaders Support Centre.
- If you are using Siliconcoach **Pro** you can get your video 2 ways
	- o *Capture live.* This is the fastest way to get video into your computer, however, it does require someone operating the camera and computer. It is the best option in a sporting situation where immediate feedback is essential but if immediate feedback is not essential then the next option may be better.
	- o *Import files.* As you don't have to worry about the live capture‐to‐computer process this is a less stressful option for those new to video analysis. Make sure you keep you clips short, (e.g. about 5‐20 seconds). Once you have captured the video to the camera's memory just transfer the files to your computer and then import them in Pro. HD files will retain their HD dimensions.
- Capturing your footage. There is a trade-off between capturing in a match situation and in a practice situation. Footage from a match gives you the athletes performing under the pressure of the competition; however, it often doesn't give you good video as you can never be sure where they will be during the game. Further, they're almost never at right angles to the camera which creates perspective error during analysis. A practice session gives you control over the athletes position but takes away some of the pressure. Some sports like tennis, gymnastics, athletics, swimming, track cycling, weightlifting and volleyball are not so bad but the likes of football, hockey, road cycling, rugby, etc are very hard. A good option in these situations is match simulation drills with as much pressure as possible.
- Light is the biggest factor in getting a good image. If your clip looks blurred it is not the software, set your camera to a higher shutter speed or to Sports Mode and boost the lighting. To find out more information go to www.siliconcoach.com and click on **Support** on the top menu then look at the Timewarp or SC Live support pages for the How to get good video resource.
- Use a tripod and set it at height equal to the middle of the total height of the movement you are studying.
- If you want to take distance or speed measurements off the video you will need an object of a known length (calibration scale) in the same plane as the movement and the same distance from the camera as the movement.
- To minimise perspective error you should capture from right angles to the movement or in line with the movement.
- If you want to measure angles and distances, position the camera back far enough so you don't have to pan the camera. You can pan the camera if you are only 'eyeballing' the movement or using time measurements.
- Generally a laptop is the most versatile type of computer.
- For more information go to www.siliconcoach.com , click on **Solutions** on the top menu and look for the **Education** option**.**

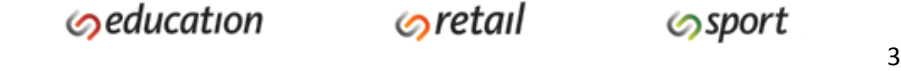

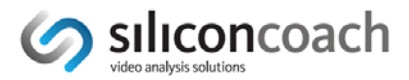

## *Novice Athletes*

When someone first starts learning a technique they normally display novice movement patterns. As they approach national or international status we could call them experts at that technique. Most people will never get to the top of the expert range however many people you work with may get into the lower expert range. Everyone else lies between the two extremes somewhere. This key point here is that these are just labels on a continuum and there is no robust definition for any point along that continuum. To identify where your athlete lies is a combination of experience and common sense. Fortunately you don't need to be extremely precise with your definition as the analysis and feedback strategies are also on a continuum.

#### **Summary of this Section**

- Training sessions with larger groups (e.g.  $5 25$ ) use Timewarp.
- Training sessions with smaller groups (e.g. 1‐ 5) use Timewarp or Pro.
- After training or distance coaching use SC Live or Pro.

### *Training Sessions with Larger Groups (e.g. 5 – 25)*

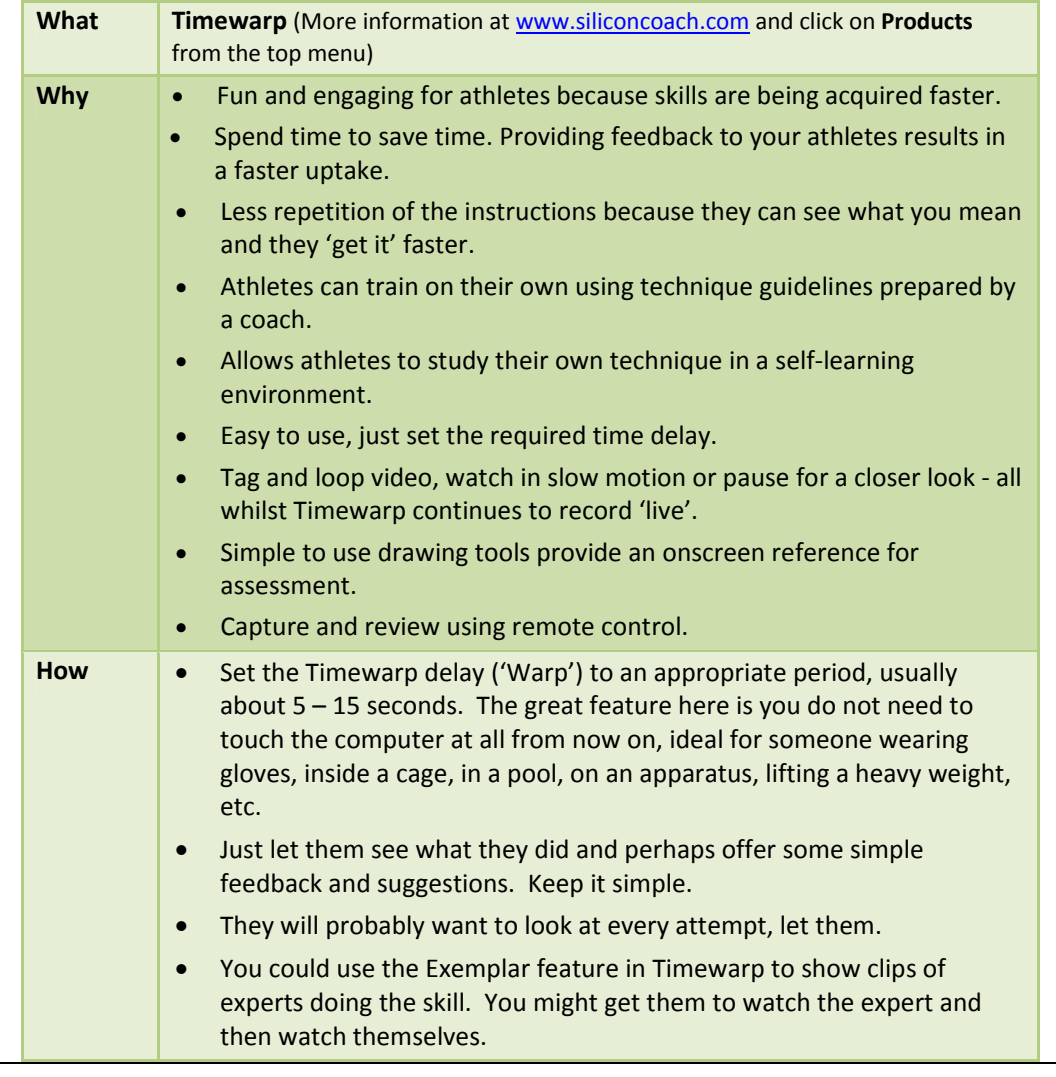

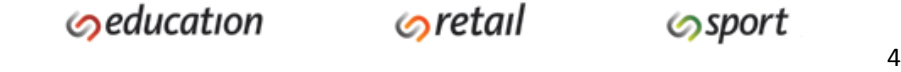

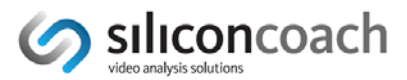

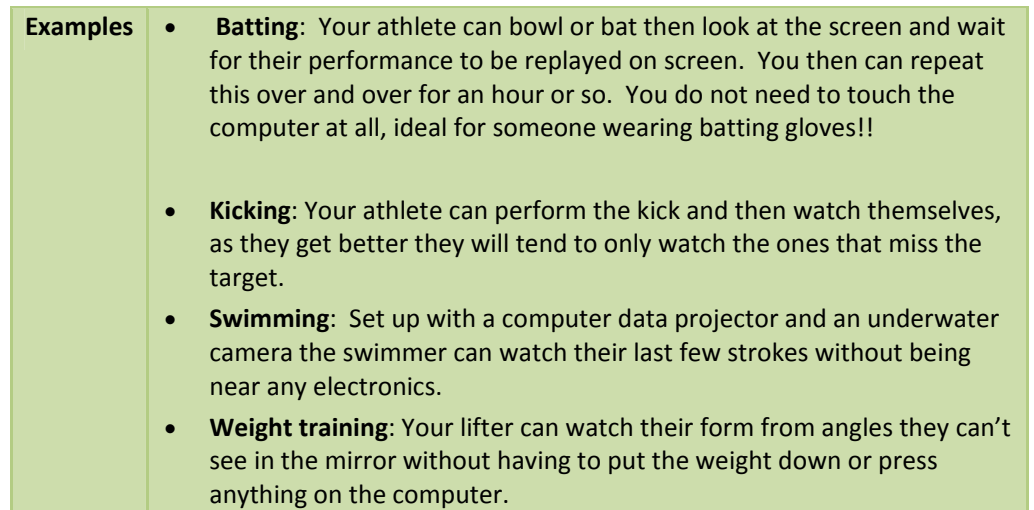

## *Training Sessions with Smaller Groups (e.g. 1‐ 5)*

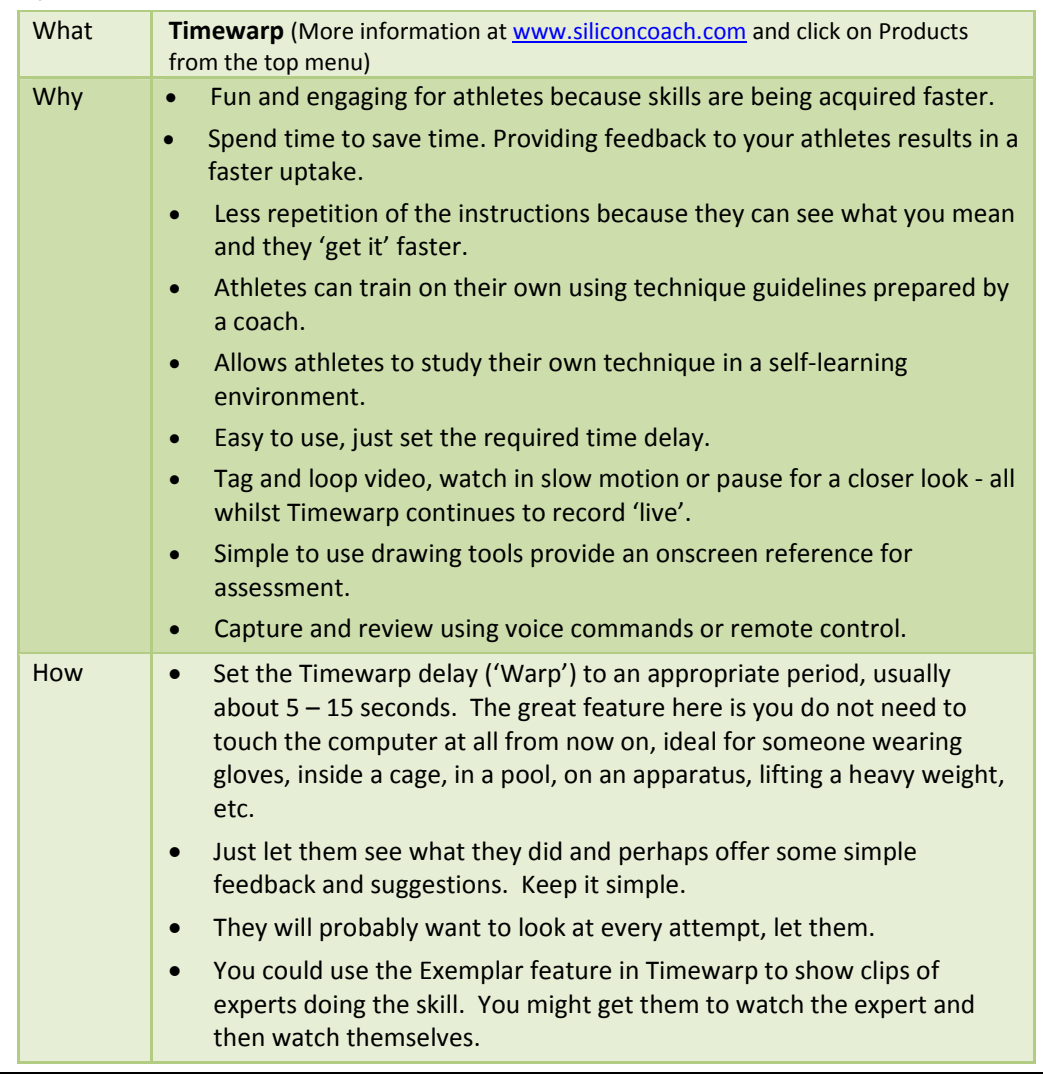

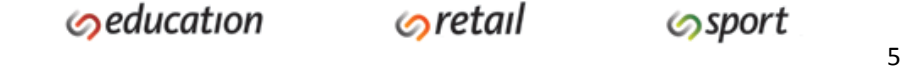

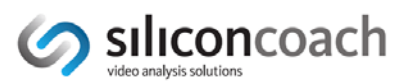

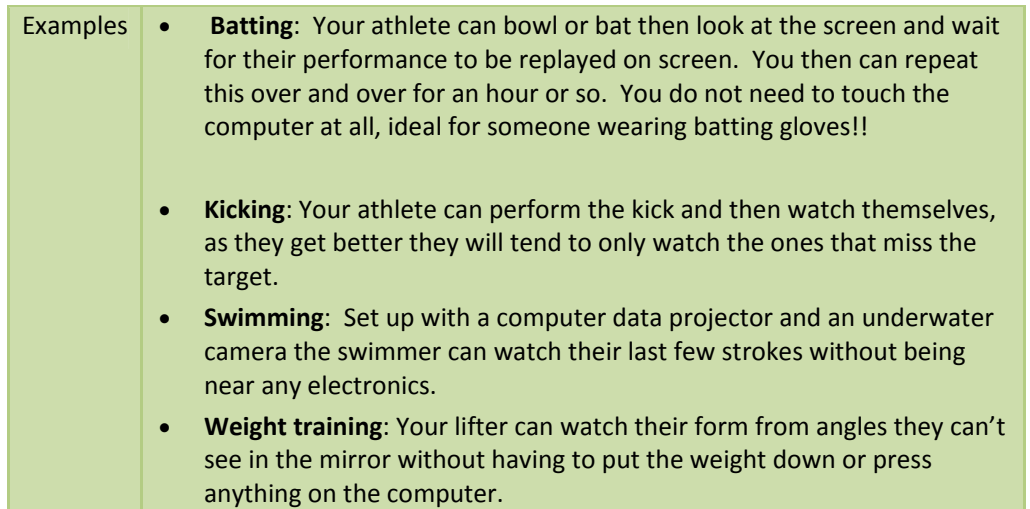

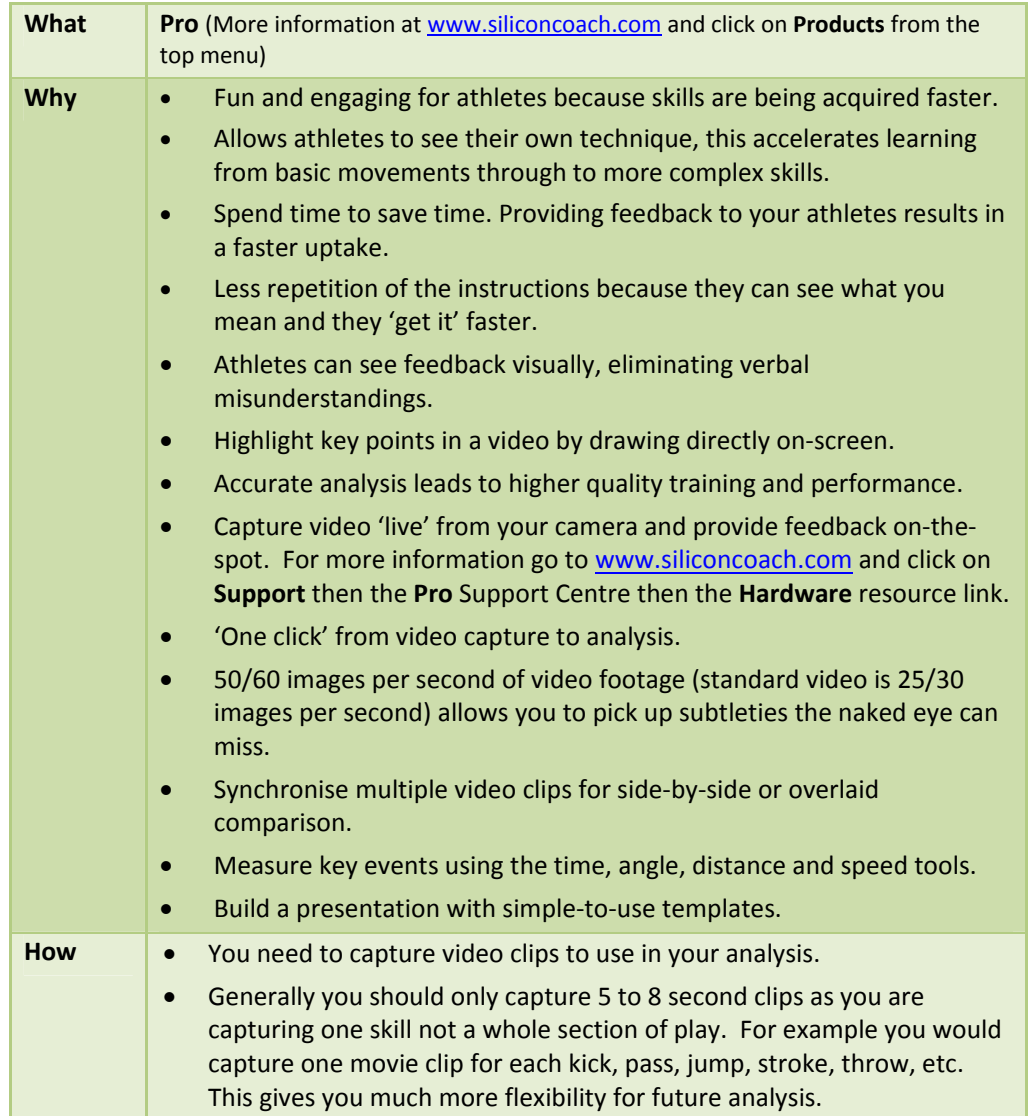

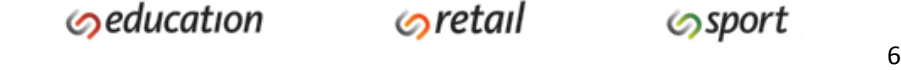

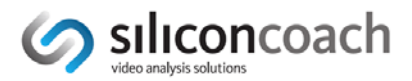

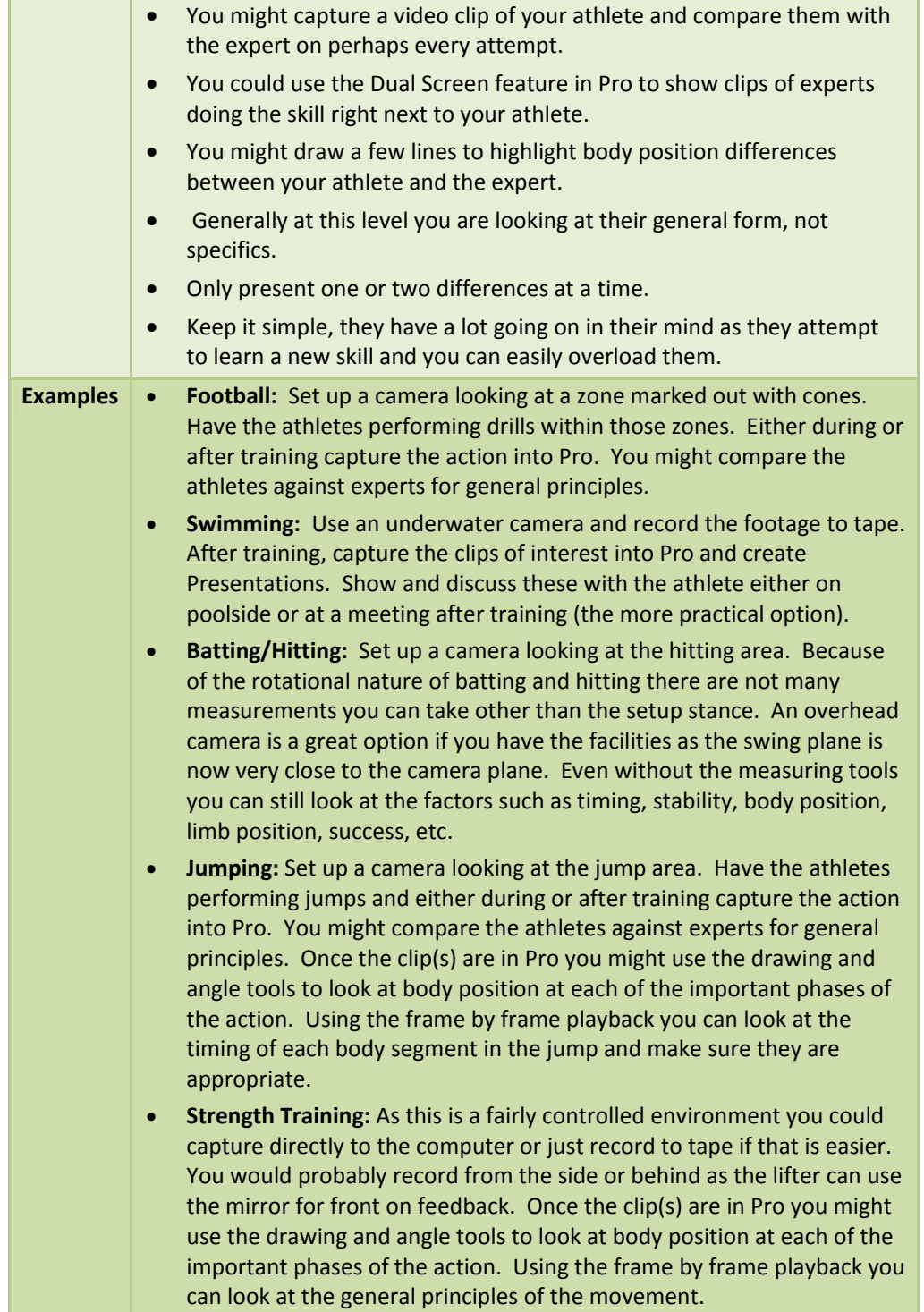

## *After Training or Distance Coaching*

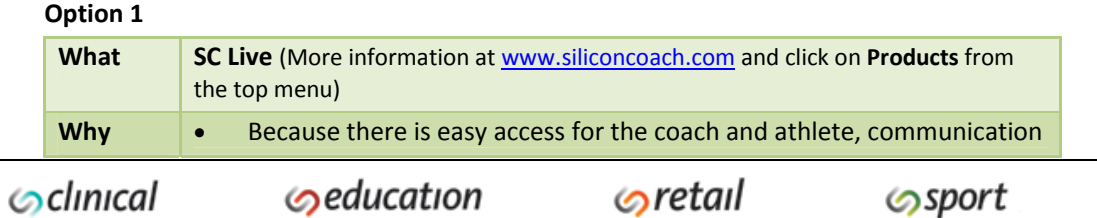

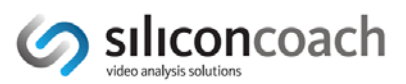

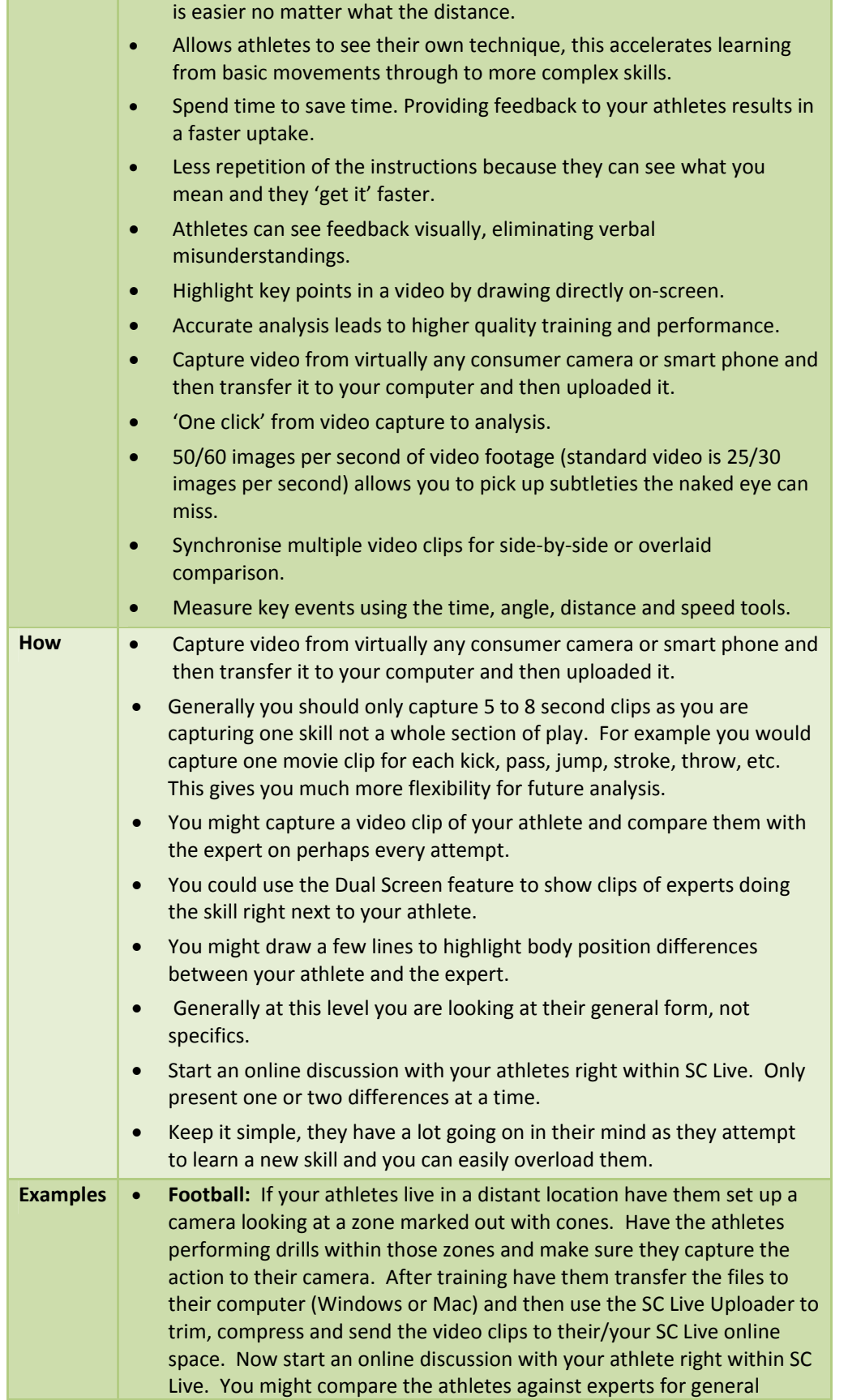

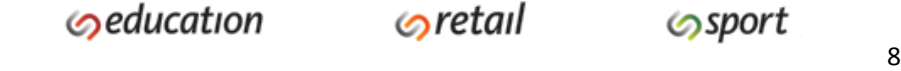

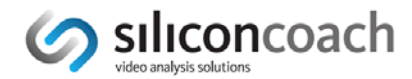

#### principles.

- **Swimming:** Use an underwater camera and record the footage to the camera. After training transfer the files to your computer (Windows or Mac) and then use the SC Live Uploader to trim, compress and send the video clips to your SC Live online space. Now start an online discussion with your athlete right within SC Live. You might compare the athlete against their previous videos to show improvements or areas that still need work.
- **Batting/Hitting:** Set up a camera looking at the hitting area. Because of the rotational nature of batting and hitting there are not many measurements you can take other than the setup stance. An overhead camera is a great option if you have the facilities as the swing plane is now very close to the camera plane. Even without the measuring tools you can still look at the factors such as timing, stability, body position, limb position, success, etc.
- **Jumping:** Set up a camera looking at the jump area. Have the athletes performing jumps and either during or after training capture the action into a camera. You might compare the athletes against experts for general principles. Once the clip(s) are in SC Live you might use the drawing and angle tools to look at body position at each of the important phases of the action. Using the frame by frame playback you can look at the timing of each body segment in the jump and make sure they are appropriate.
- **Strength Training:** As this is a fairly controlled environment so you can usually get the camera in a good position. You would probably record from the side or behind as the lifter can use the mirror for front on feedback. Once the clip(s) are in SC Live you might use the drawing and angle tools to look at body position at each of the important phases of the action. Using the frame by frame playback you can look at the general principles of the movement.

#### **Option 2**

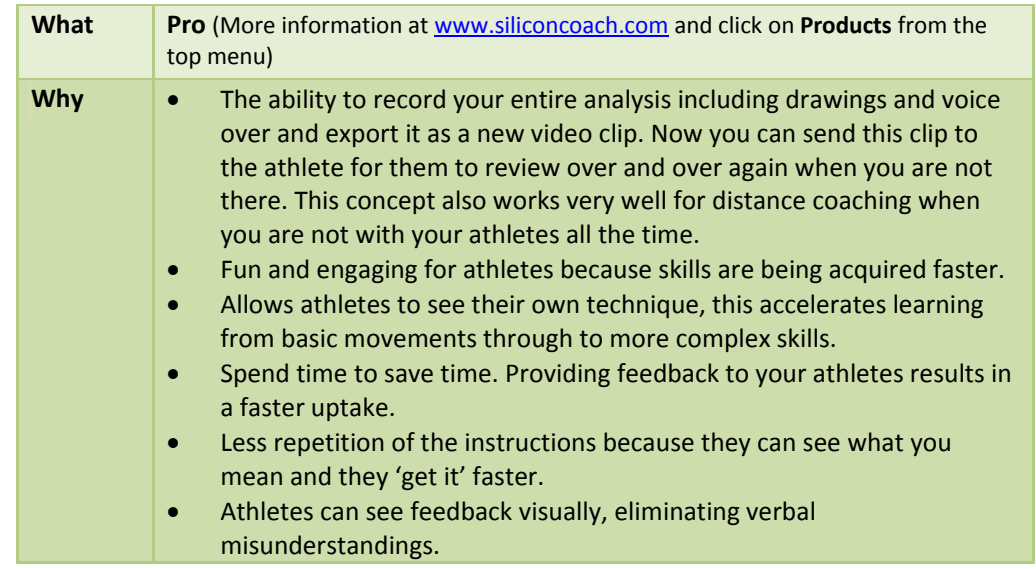

**S**retail

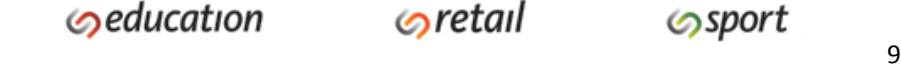

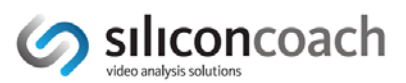

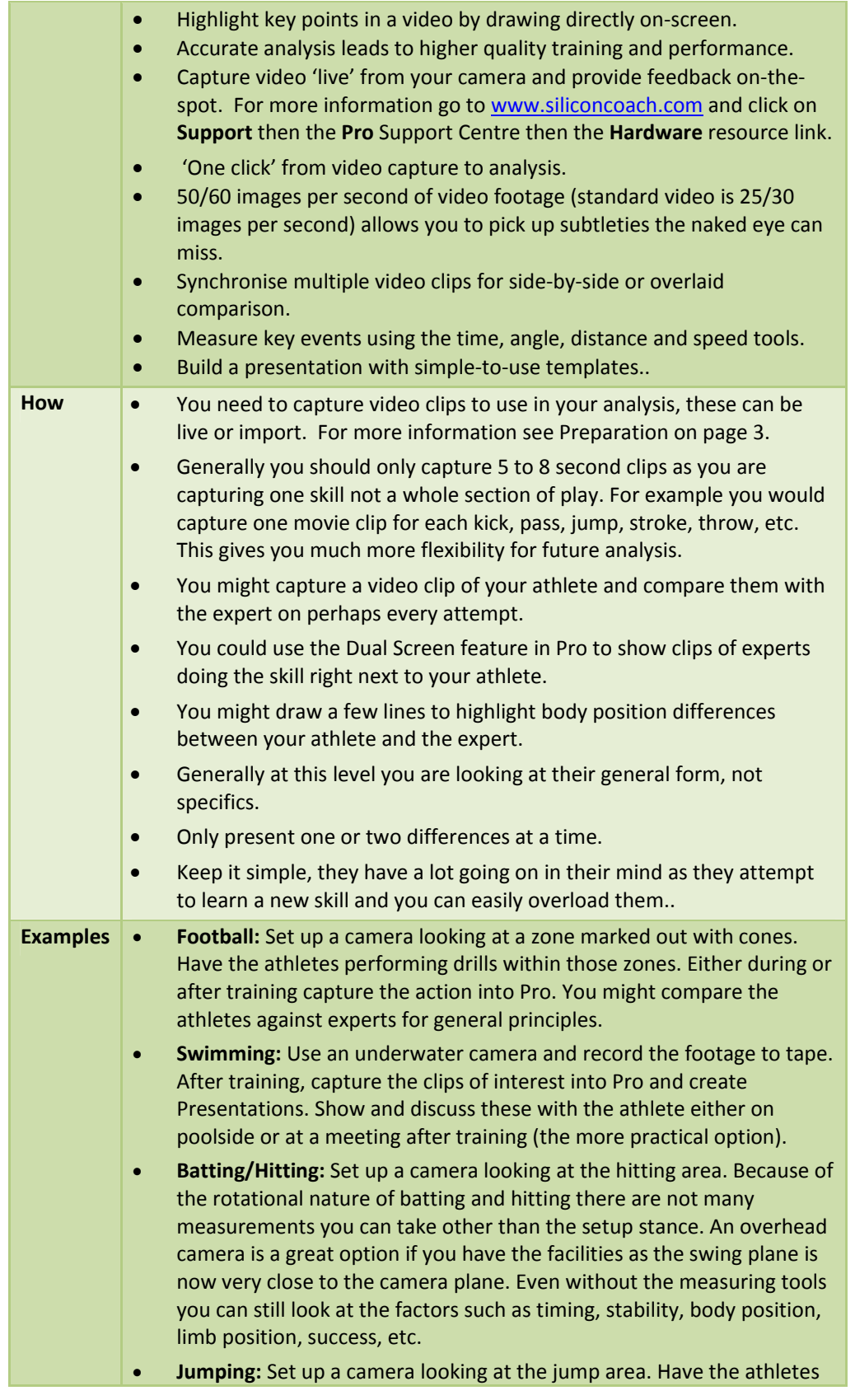

**Sclinical** 

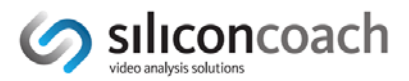

performing jumps and either during or after training capture the action into Pro. You might compare the athletes against experts for general principles. Once the clip(s) are in Pro you might use the drawing and angle tools to look at body position at each of the important phases of the action. Using the frame by frame playback you can look at the timing of each body segment in the jump and make sure they are appropriate.

 **Strength Training:** As this is a fairly controlled environment you could capture directly to the computer or just record to tape if that is easier. You would probably record from the side or behind as the lifter can use the mirror for front on feedback. Once the clip(s) are in Pro you might use the drawing and angle tools to look at body position at each of the important phases of the action. Using the frame by frame playback you can look at the general principles of the movement.

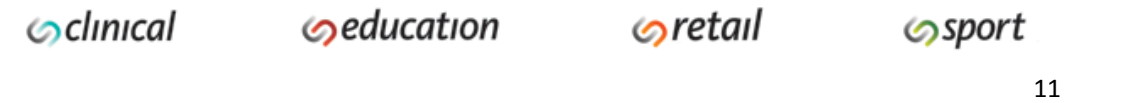

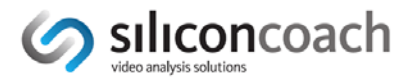

## *Mid‐Level Athletes*

When someone first starts learning a technique they normally display novice movement patterns. As they approach national or international status we could call them experts at that technique. Most people will never get to the top of the expert range however many people you work with may get into the lower expert range. Everyone else lies between the two extremes somewhere. This key point here is that these are just labels on a continuum and there is no robust definition for any point along that continuum. To identify where your athlete lies is a combination of experience and common sense. Fortunately you don't need to be extremely precise with your definition as the analysis and feedback strategies are also on a continuum.

#### **Summary of this Section**

- Training sessions with larger groups (e.g.  $5 25$ ) use Timewarp.
- Training sessions with smaller groups (e.g. 1‐ 5) use Timewarp or Pro.
- After training or distance coaching use SC Live or Pro.
- An athlete doing some individual training and analysis use SC Live or Timewarp.

### *Training Sessions with Larger Groups (e.g. 5 – 25)*

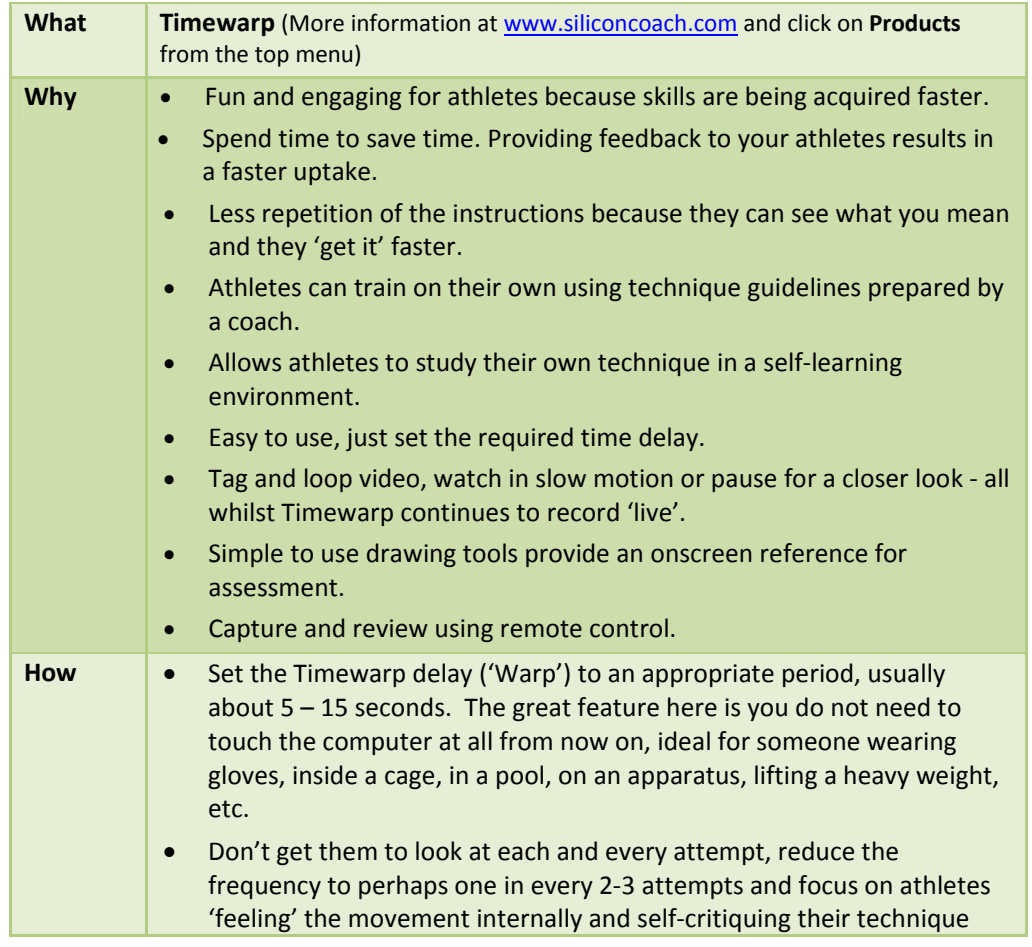

**Seducation** 

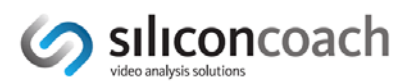

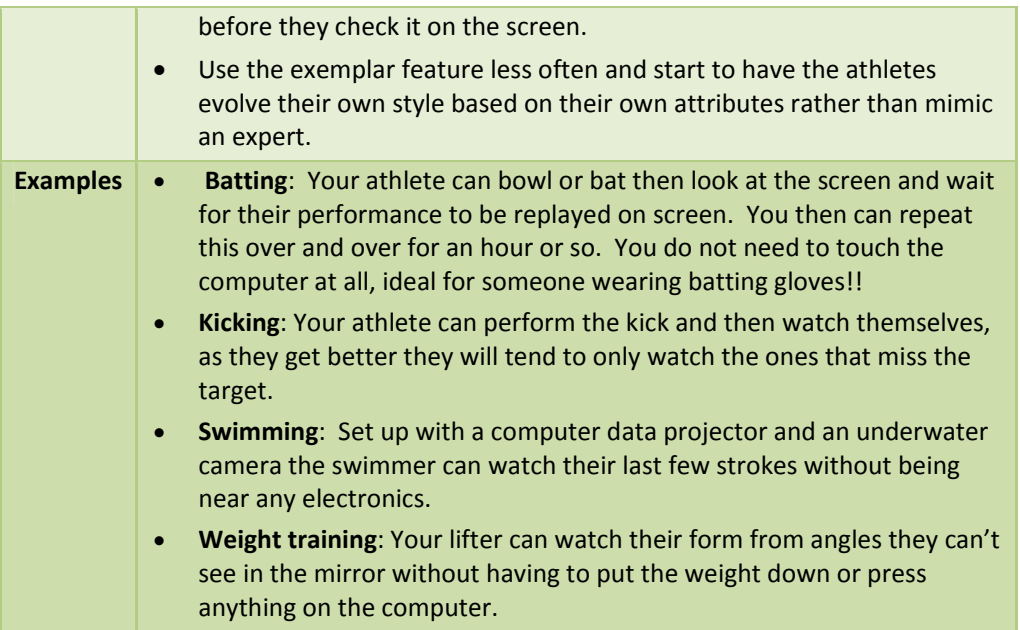

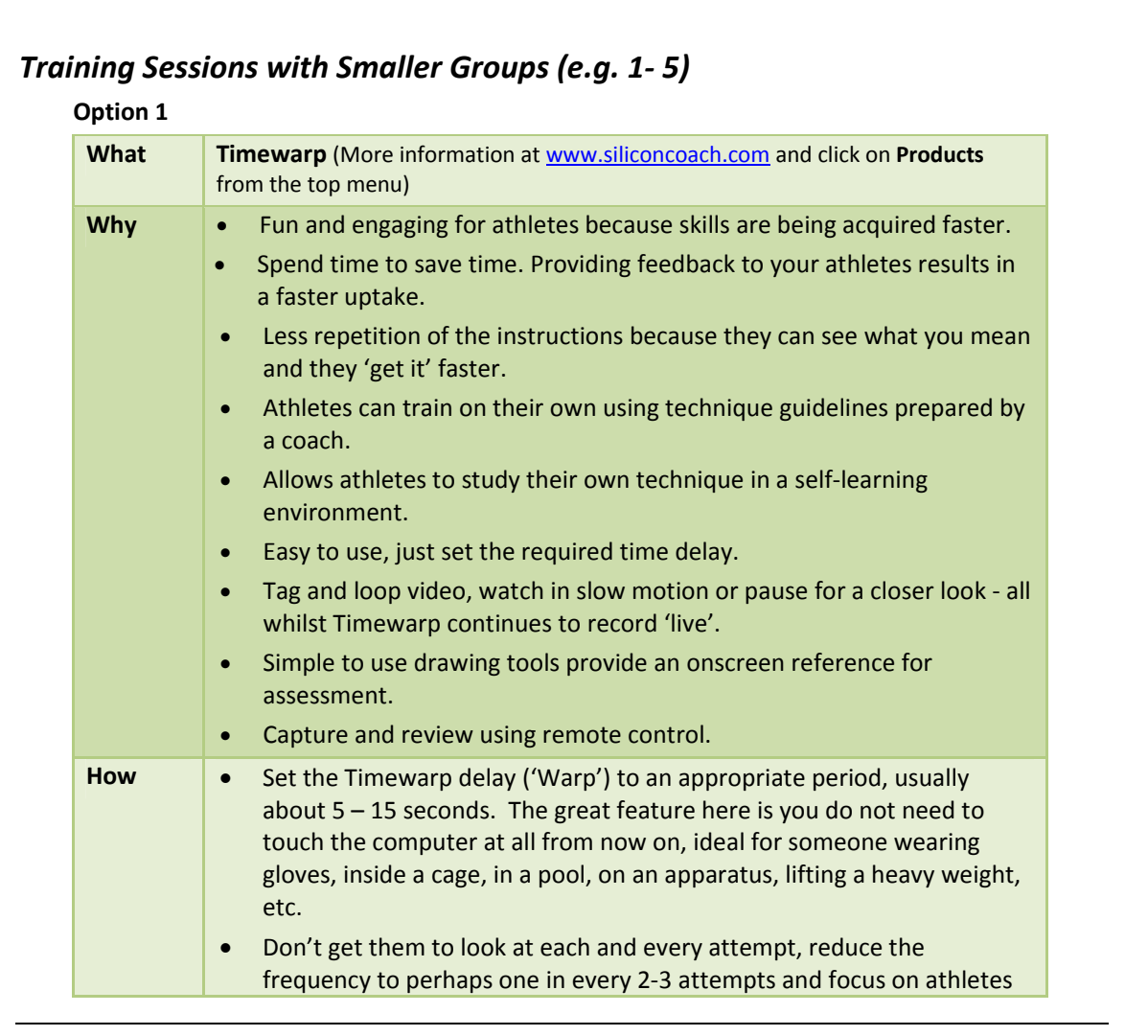

Scinical Seducation

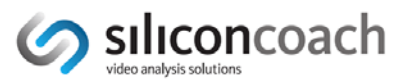

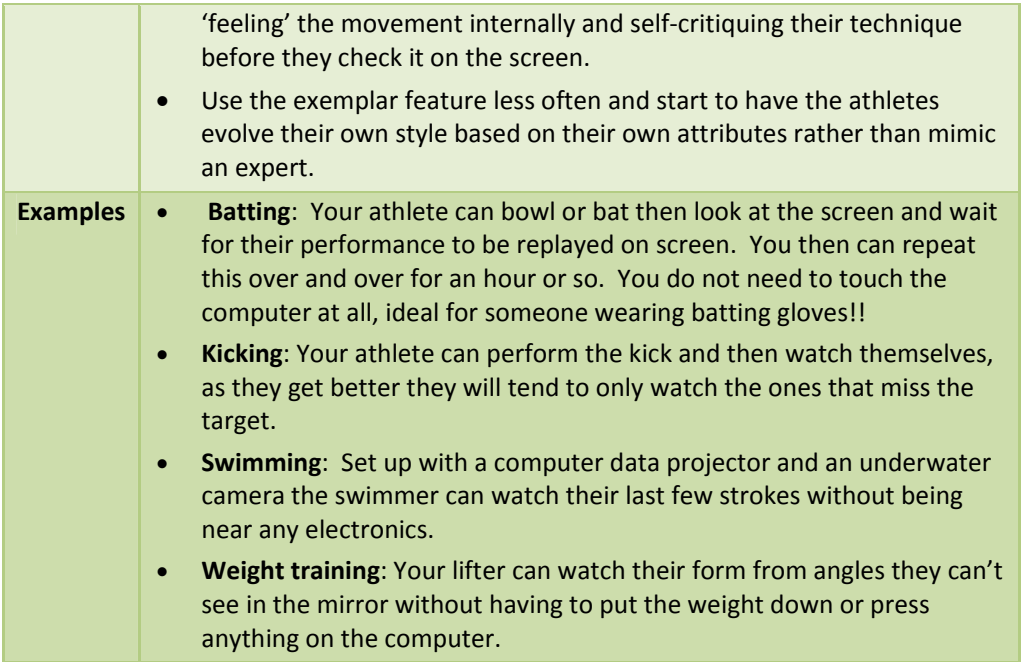

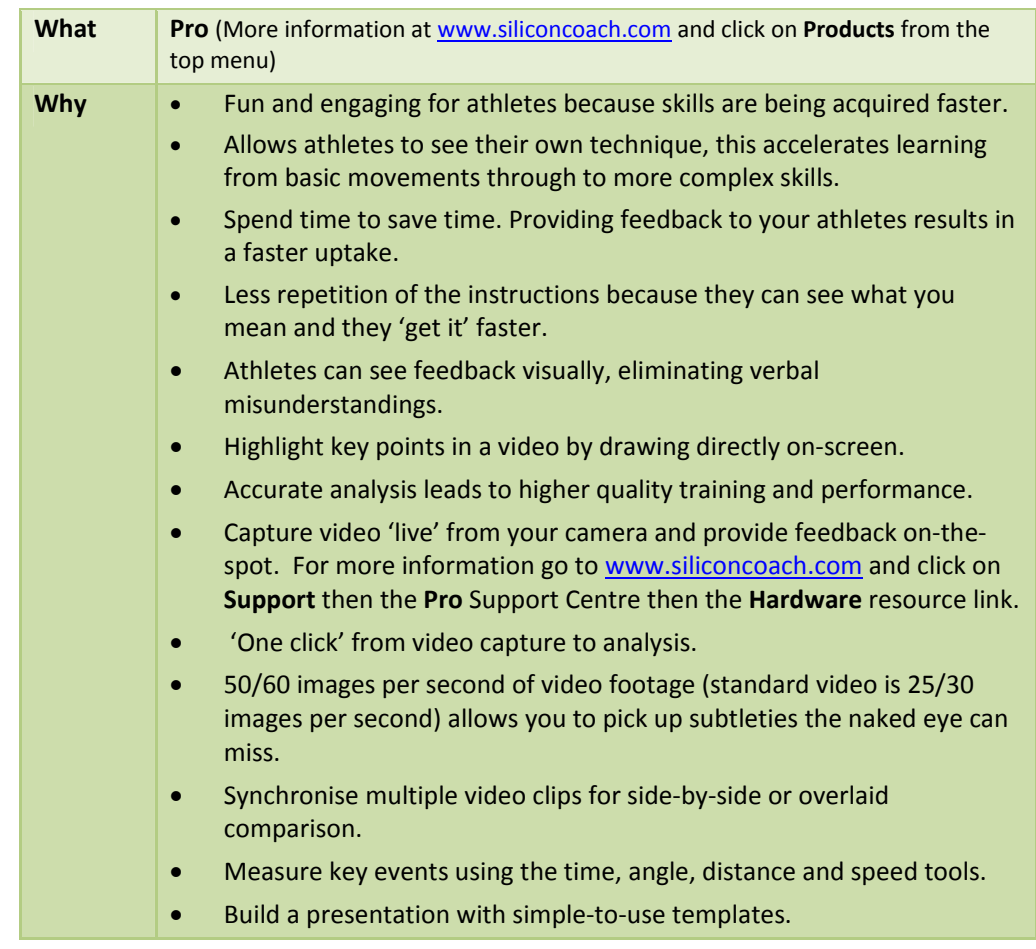

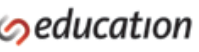

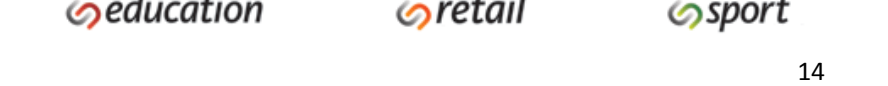

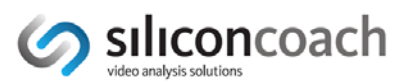

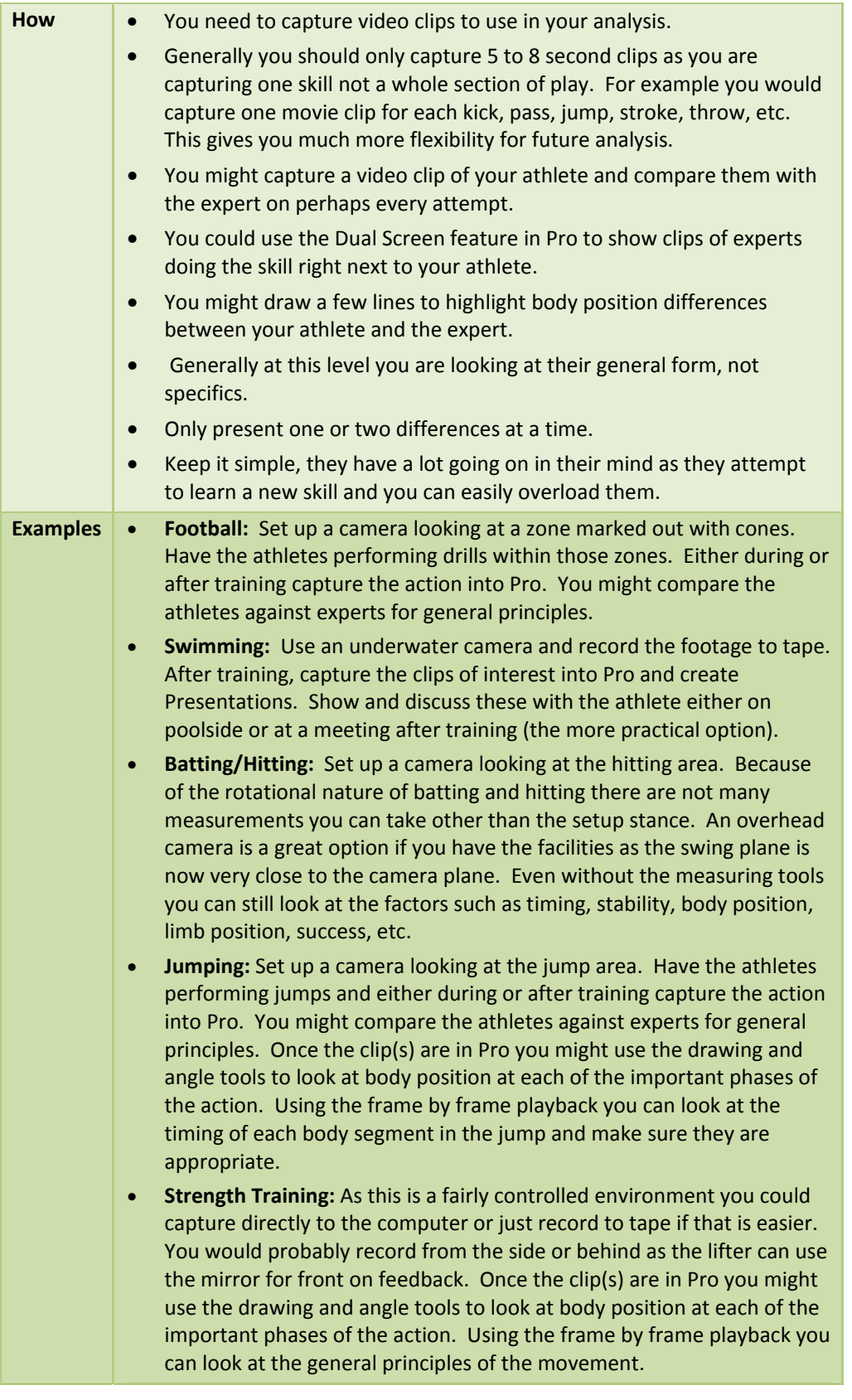

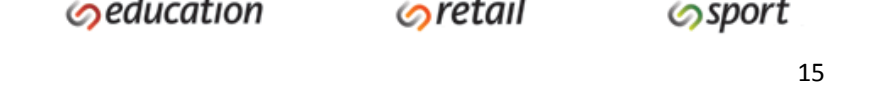

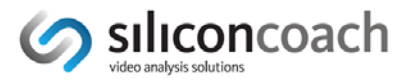

## *After Training or Distance Coaching*

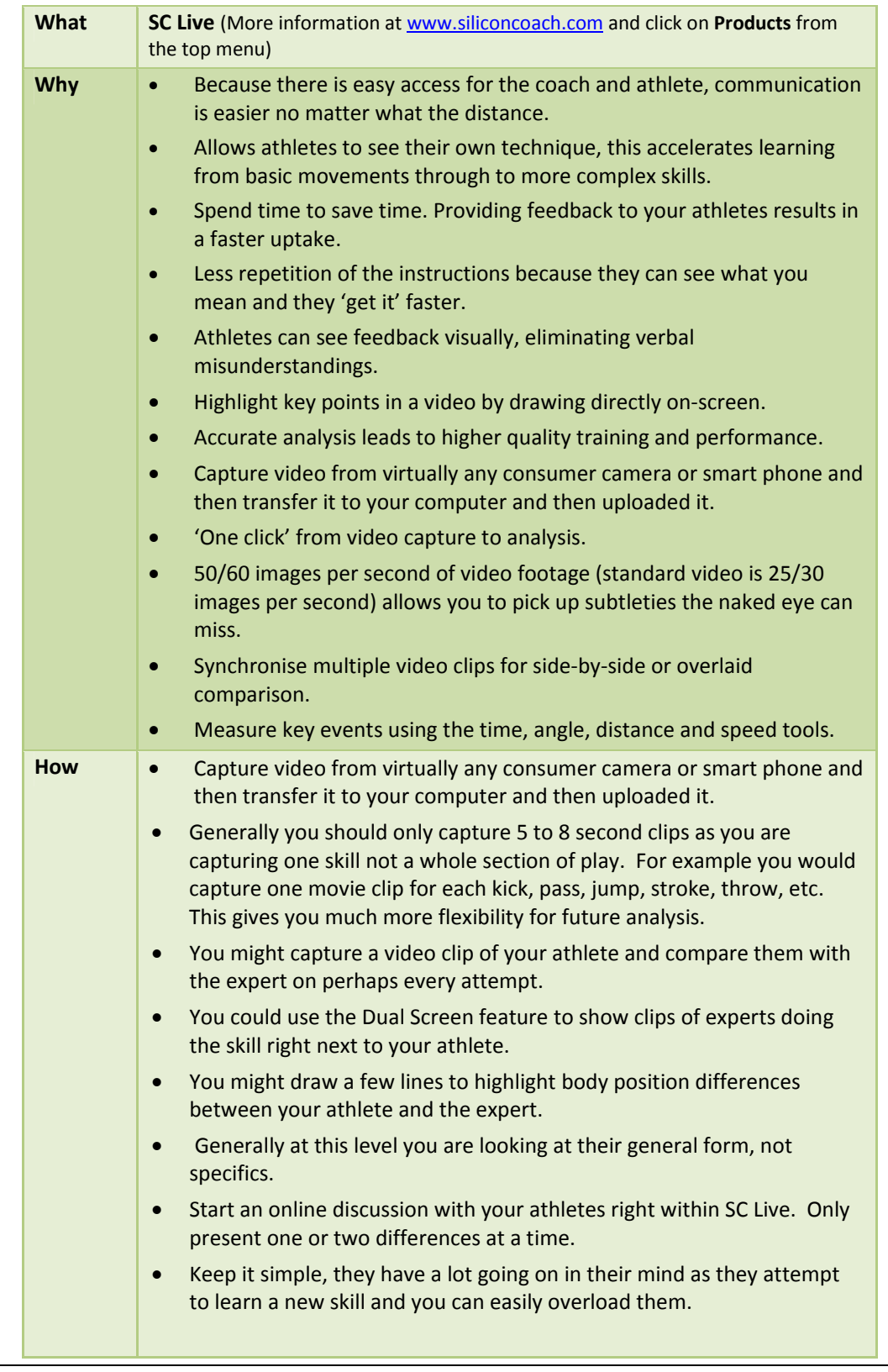

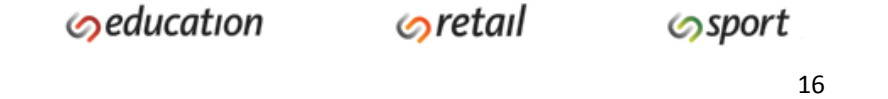

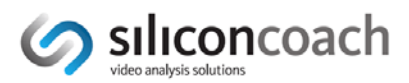

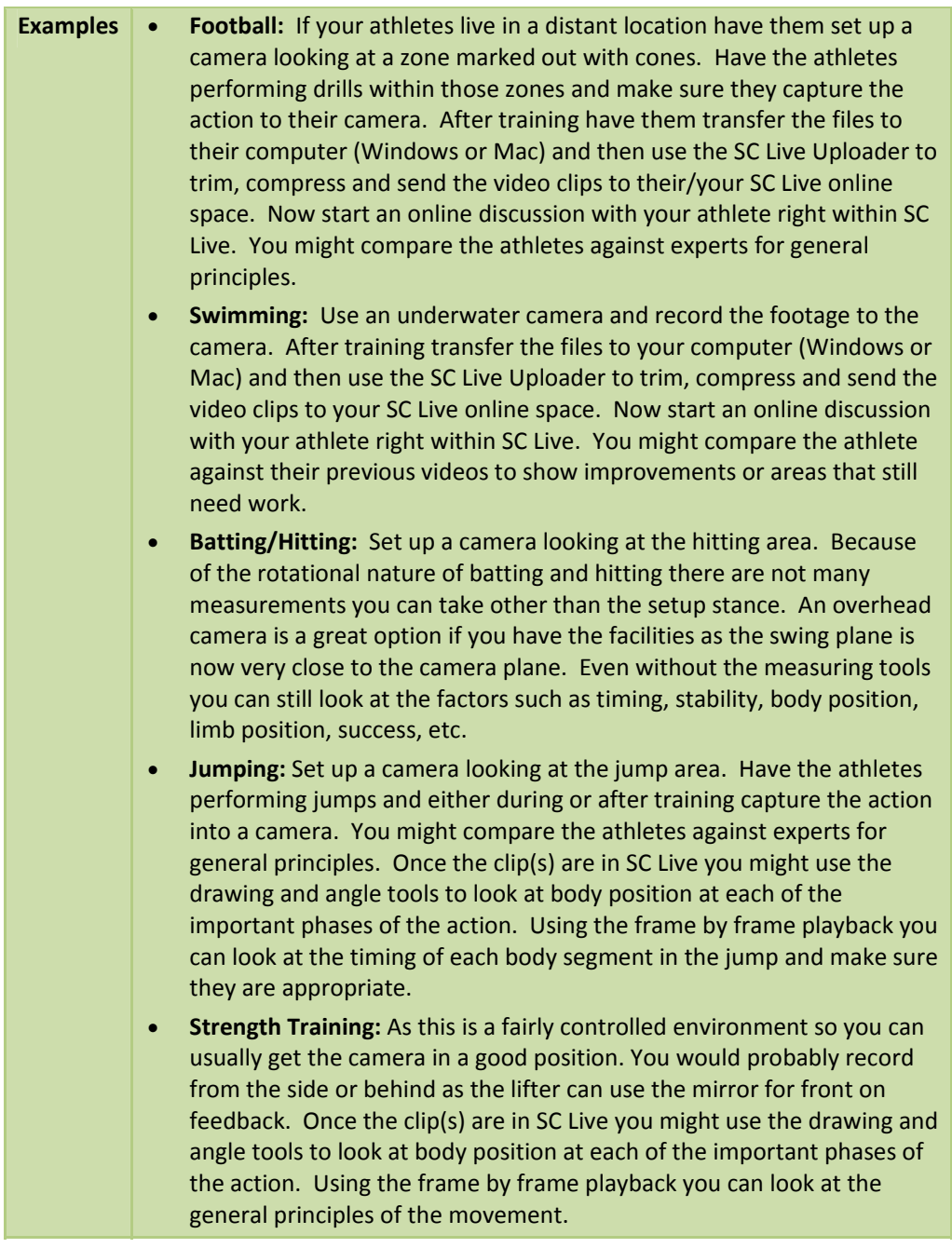

### **Option 2**

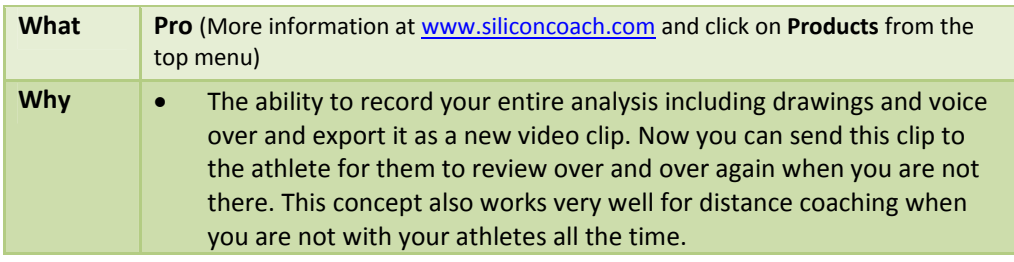

**Sclinical** 

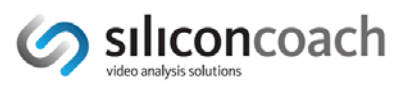

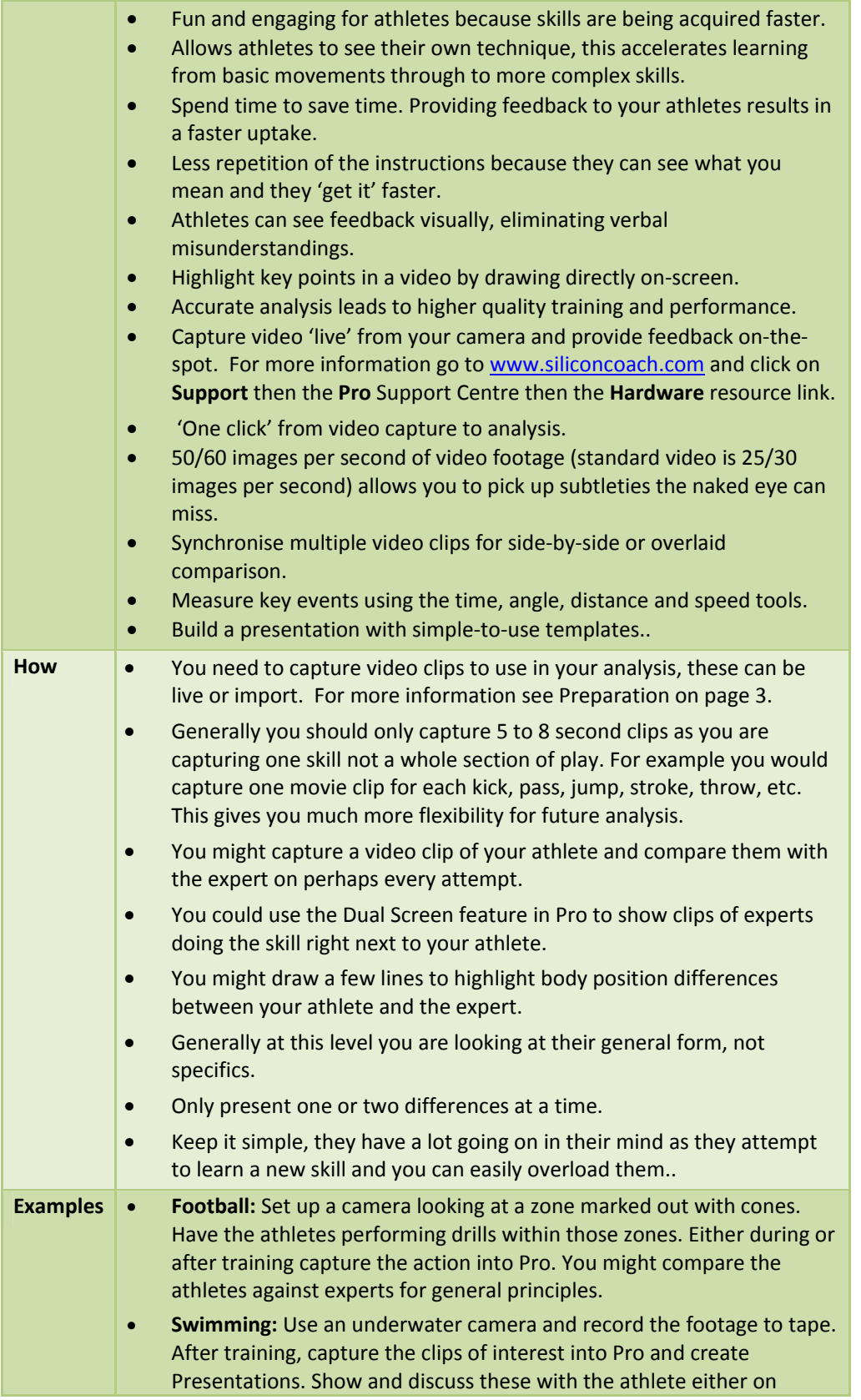

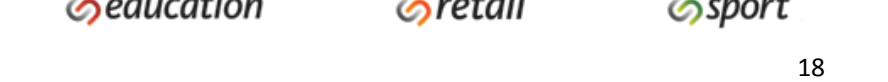

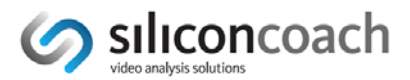

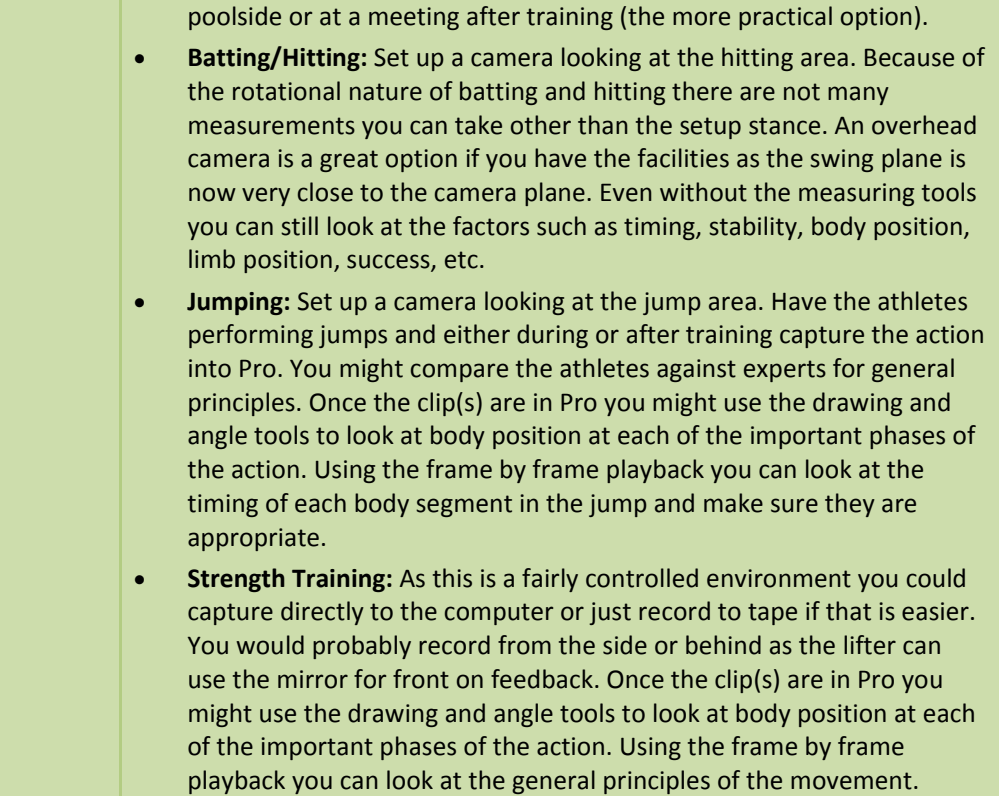

## *Athlete Doing Some Individual Training and Analysis*

## **Option 1**

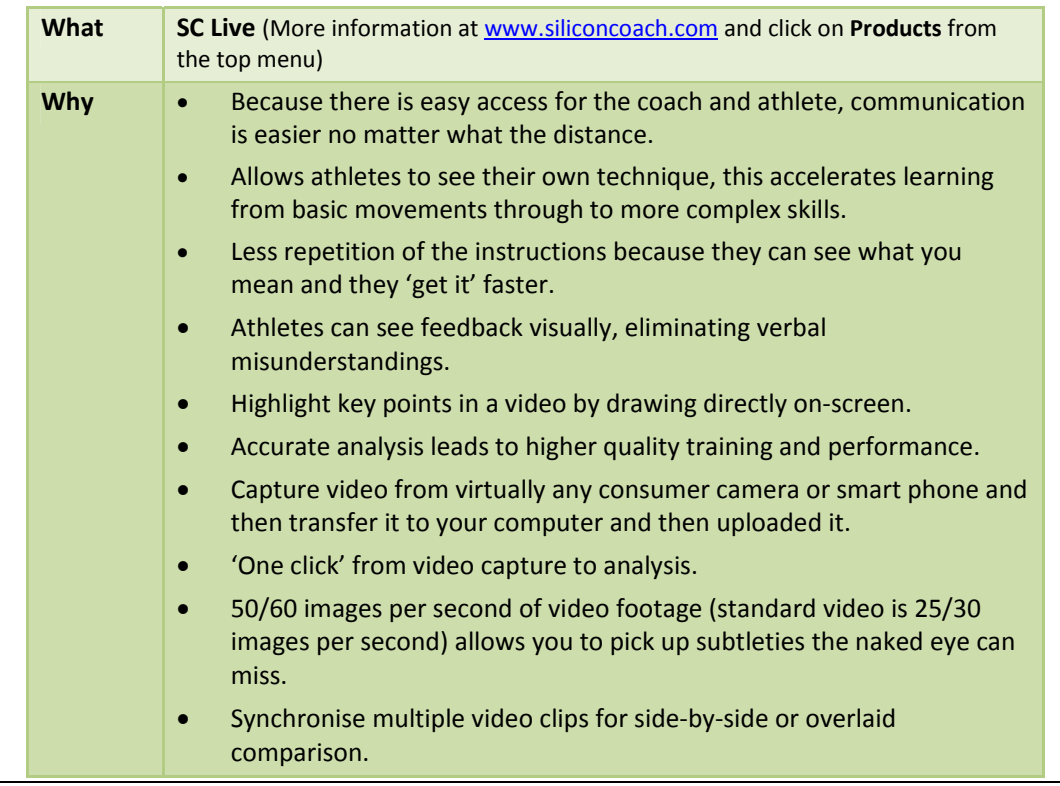

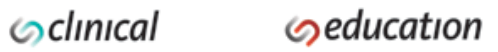

 $\odot$ retail

**Sport** <sup>19</sup>

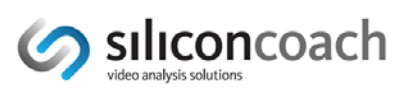

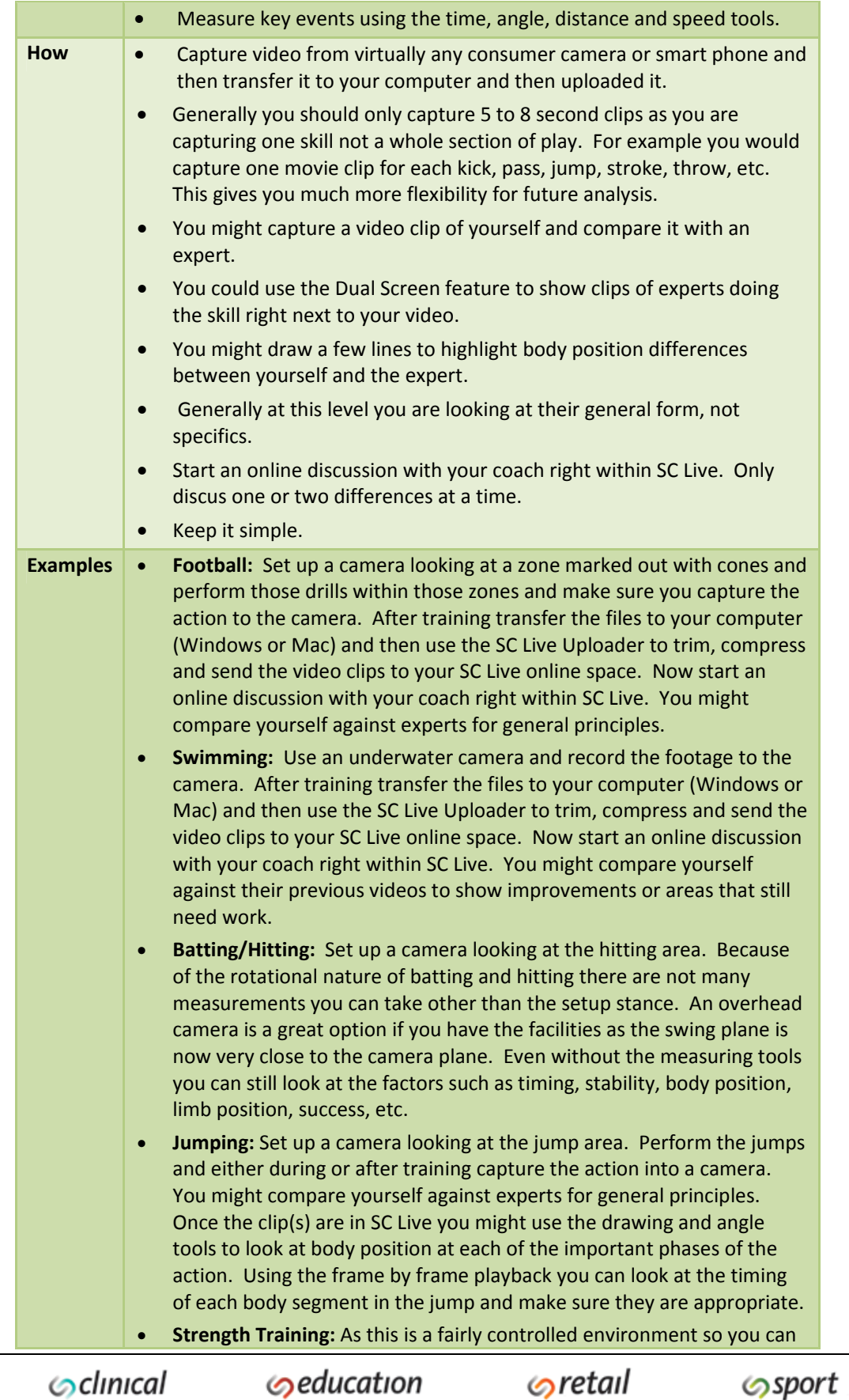

 $\odot$ education

**o**retail

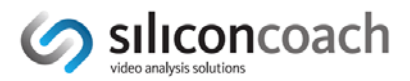

usually get the camera in a good position. You would probably record from the side or behind as the lifter can use the mirror for front on feedback. Once the clip(s) are in SC Live you might use the drawing and angle tools to look at body position at each of the important phases of the action. Using the frame by frame playback you can look at the general principles of the movement.

#### **Option 2**

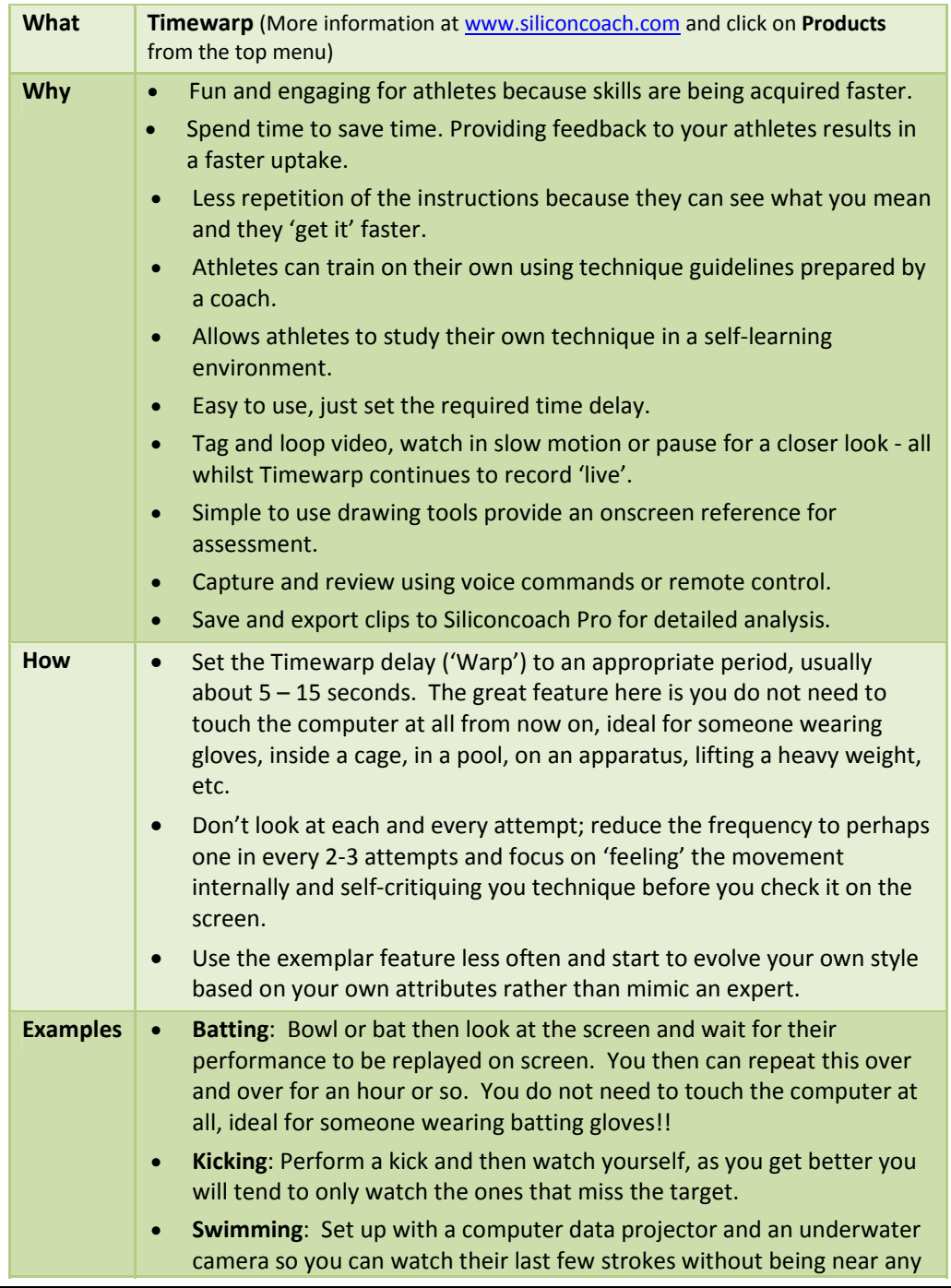

**Sclinical** 

**Seducation** 

 $\circ$ retail

**Sport** 

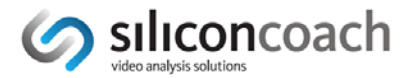

#### electronics.

 **Weight training**: You can watch your form from the angles you can't see in the mirror without having to put the weight down or press anything on the computer.

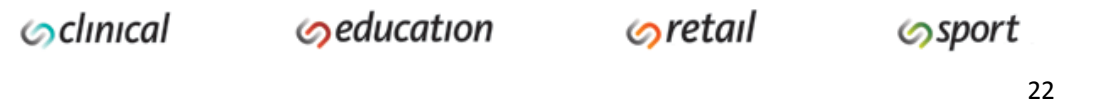

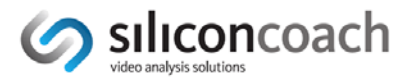

## *Elite Athletes*

When someone first starts learning a technique they normally display novice movement patterns. As they approach national or international status we could call them experts at that technique. Most people will never get to the top of the expert range however many people you work with may get into the lower expert range. Everyone else lies between the two extremes somewhere. This key point here is that these are just labels on a continuum and there is no robust definition for any point along that continuum. To identify where your athlete lies is a combination of experience and common sense. Fortunately you don't need to be extremely precise with your definition as the analysis and feedback strategies are also on a continuum.

#### **Summary of this Section**

- Training sessions with larger groups (e.g.  $5 25$ ) use Timewarp.
- Training sessions with smaller groups (e.g. 1‐ 5) use Timewarp or Pro.
- After training or distance coaching use SC Live or Pro.
- An athlete doing some individual training and analysis use SC Live or Timewarp.

### *Training Sessions with Larger Groups (e.g. 5 – 25)*

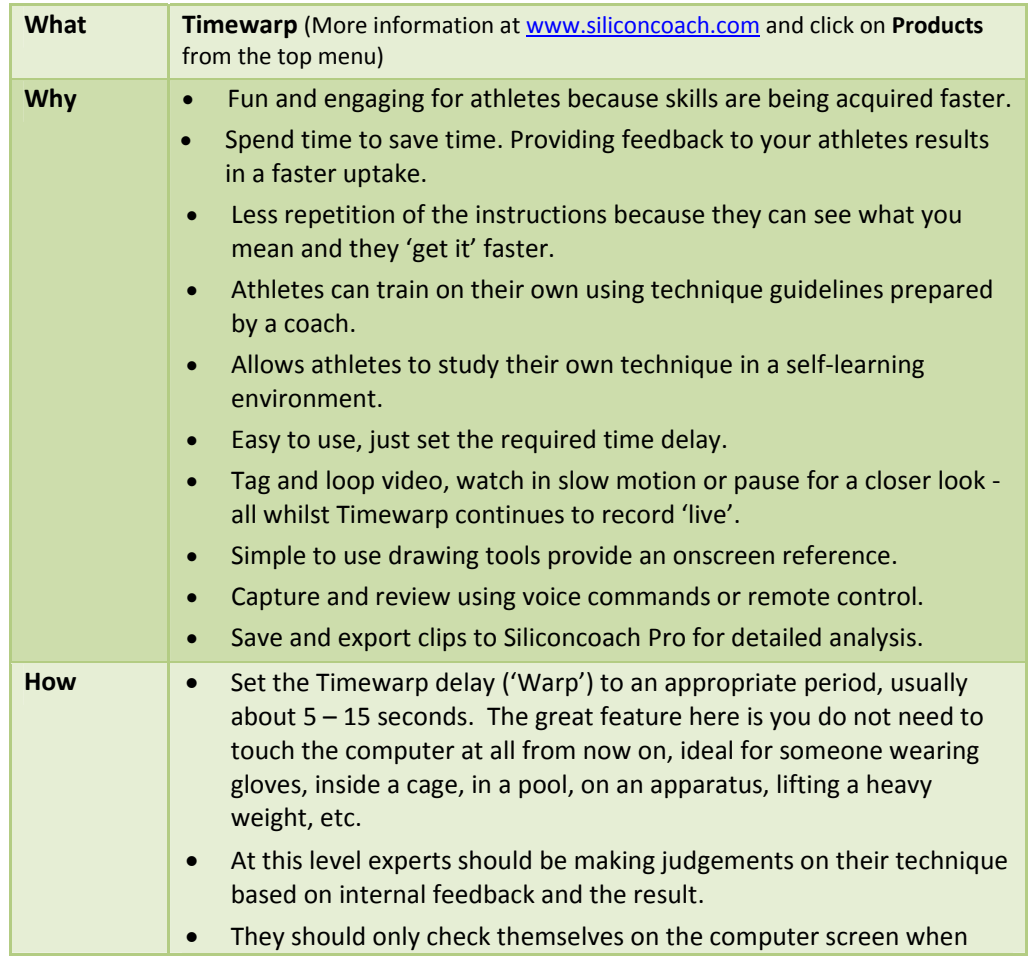

**Sclinical** 

**Seducation** 

 $\odot$ retail

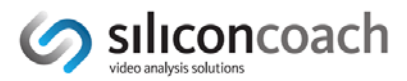

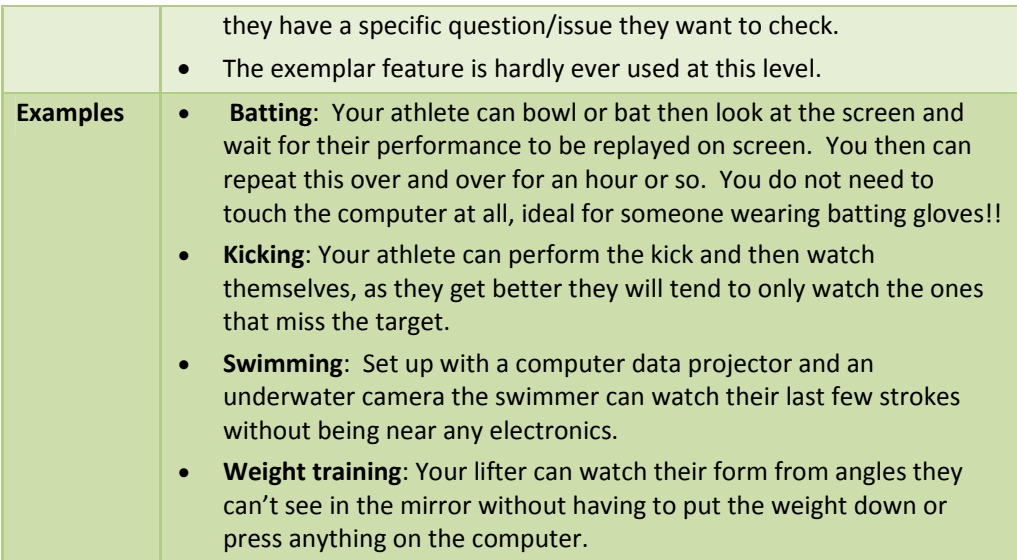

## *Training Sessions with Smaller Groups (e.g. 1‐ 5)*

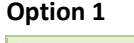

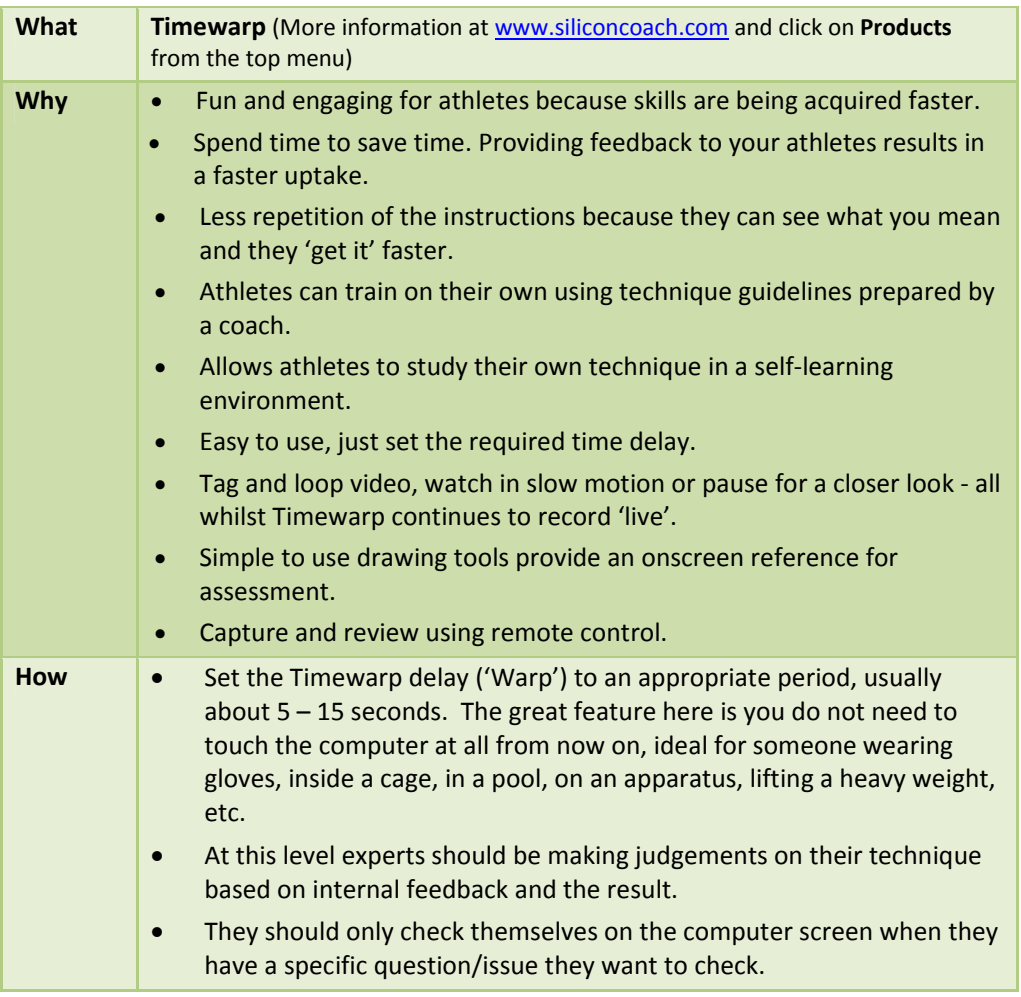

**Seducation** 

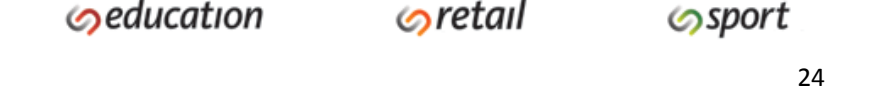

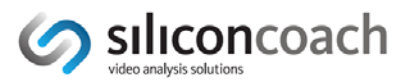

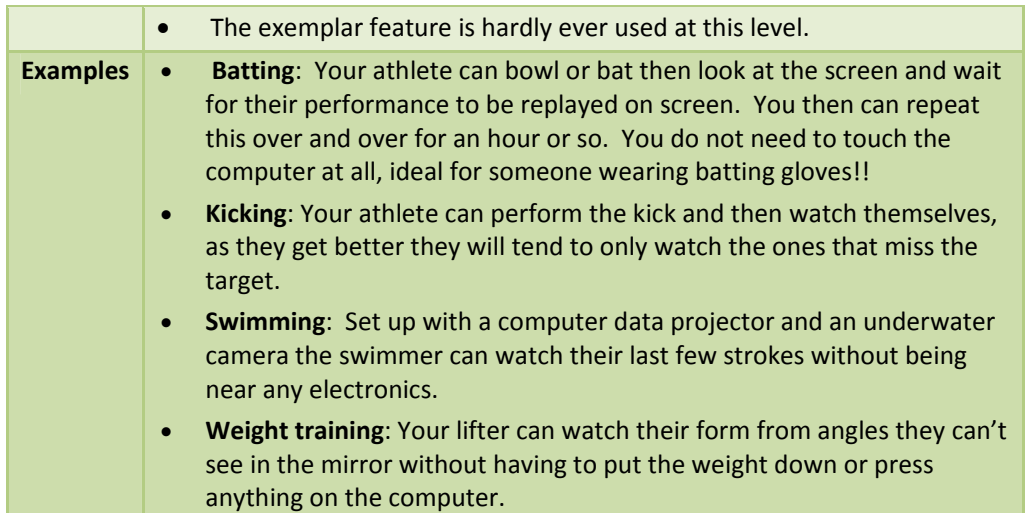

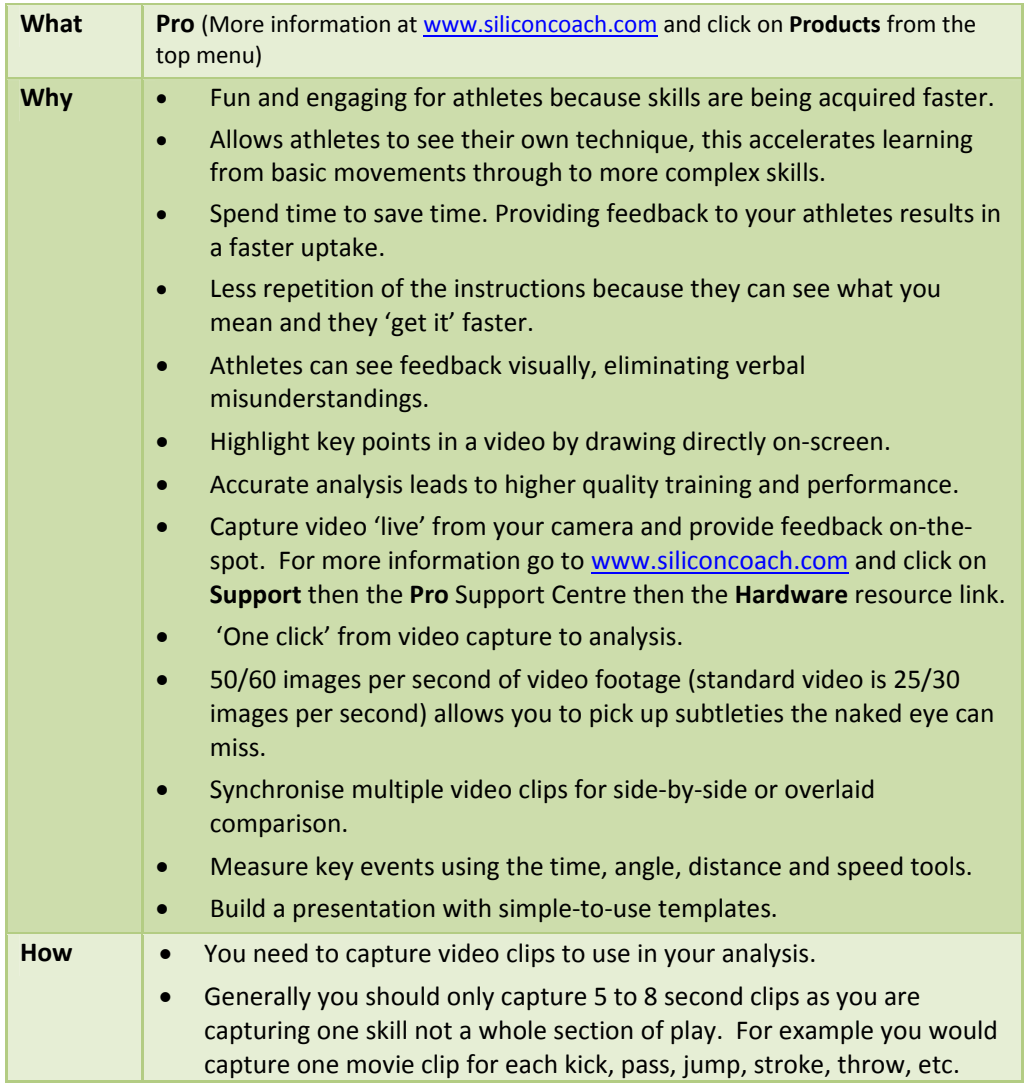

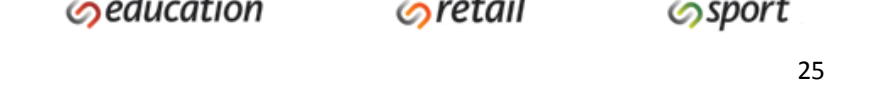

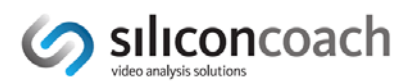

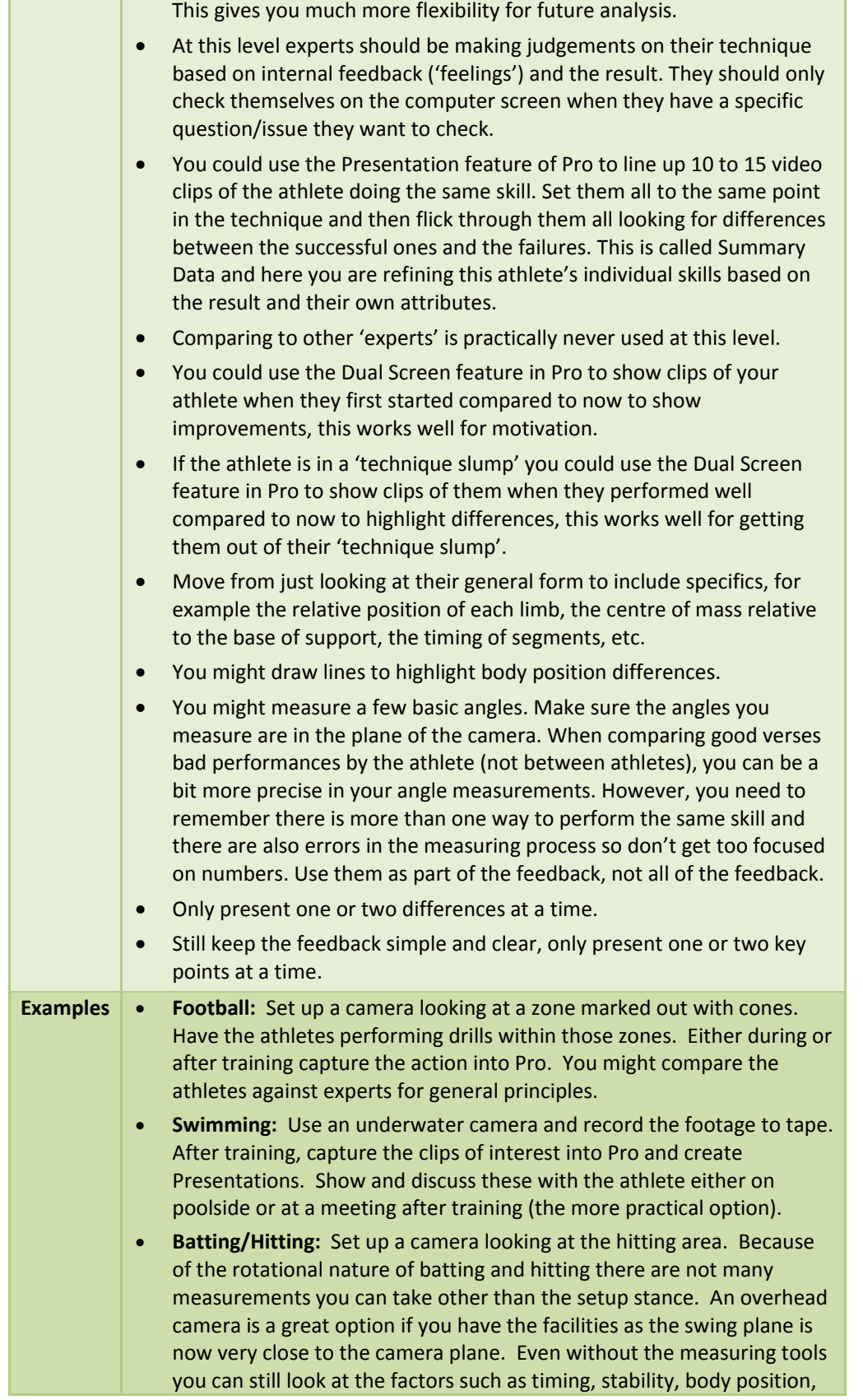

 $\odot$ clinical

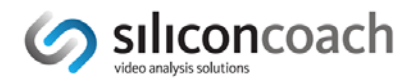

limb position, success, etc.

- **Jumping:** Set up a camera looking at the jump area. Have the athletes performing jumps and either during or after training capture the action into Pro. You might compare the athletes against experts for general principles. Once the clip(s) are in Pro you might use the drawing and angle tools to look at body position at each of the important phases of the action. Using the frame by frame playback you can look at the timing of each body segment in the jump and make sure they are appropriate.
- **Strength Training:** As this is a fairly controlled environment you could capture directly to the computer or just record to tape if that is easier. You would probably record from the side or behind as the lifter can use the mirror for front on feedback. Once the clip(s) are in Pro you might use the drawing and angle tools to look at body position at each of the important phases of the action. Using the frame by frame playback you can look at the general principles of the movement.

#### *After Training or Distance Coaching*

#### **Option 1**

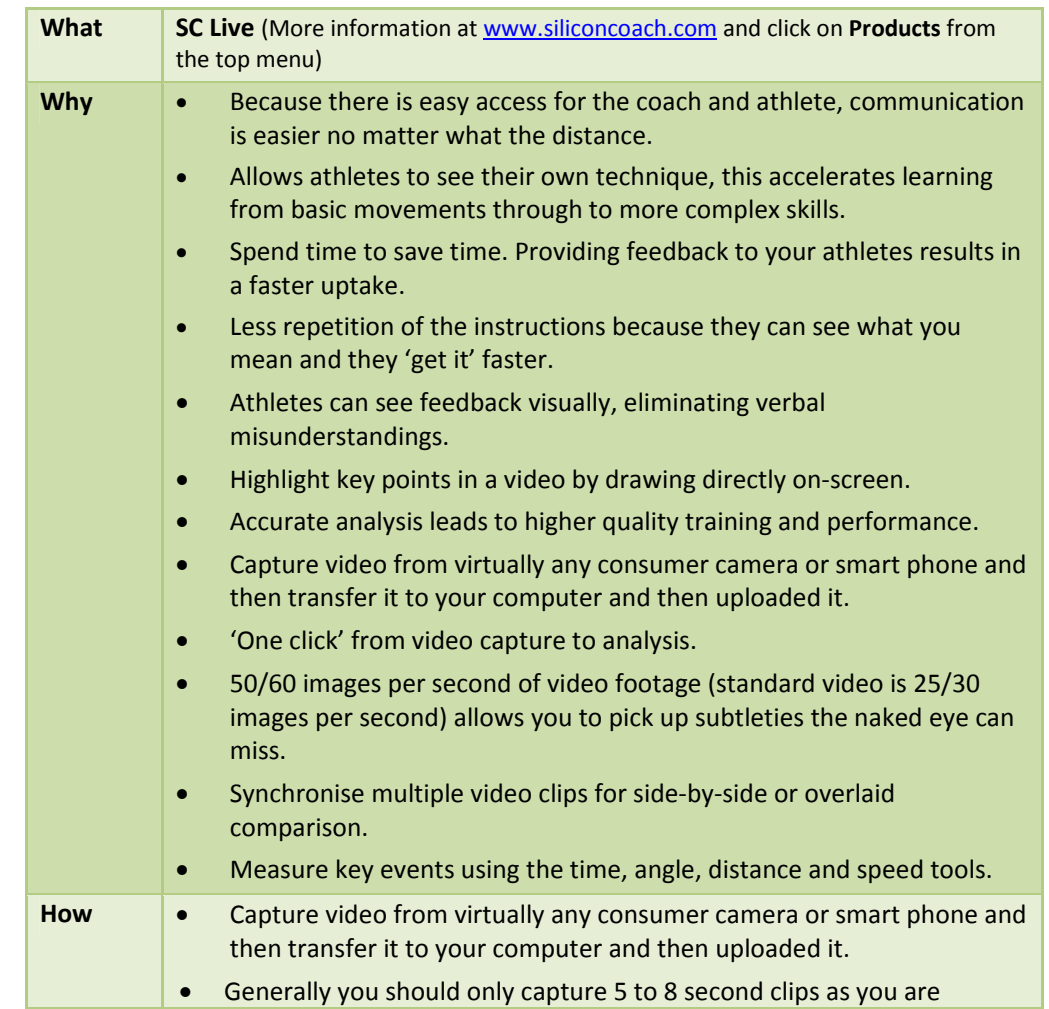

**Sclinical** 

**Seducation** 

 $\circ$ retail

**⁄**sport

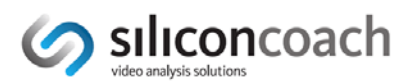

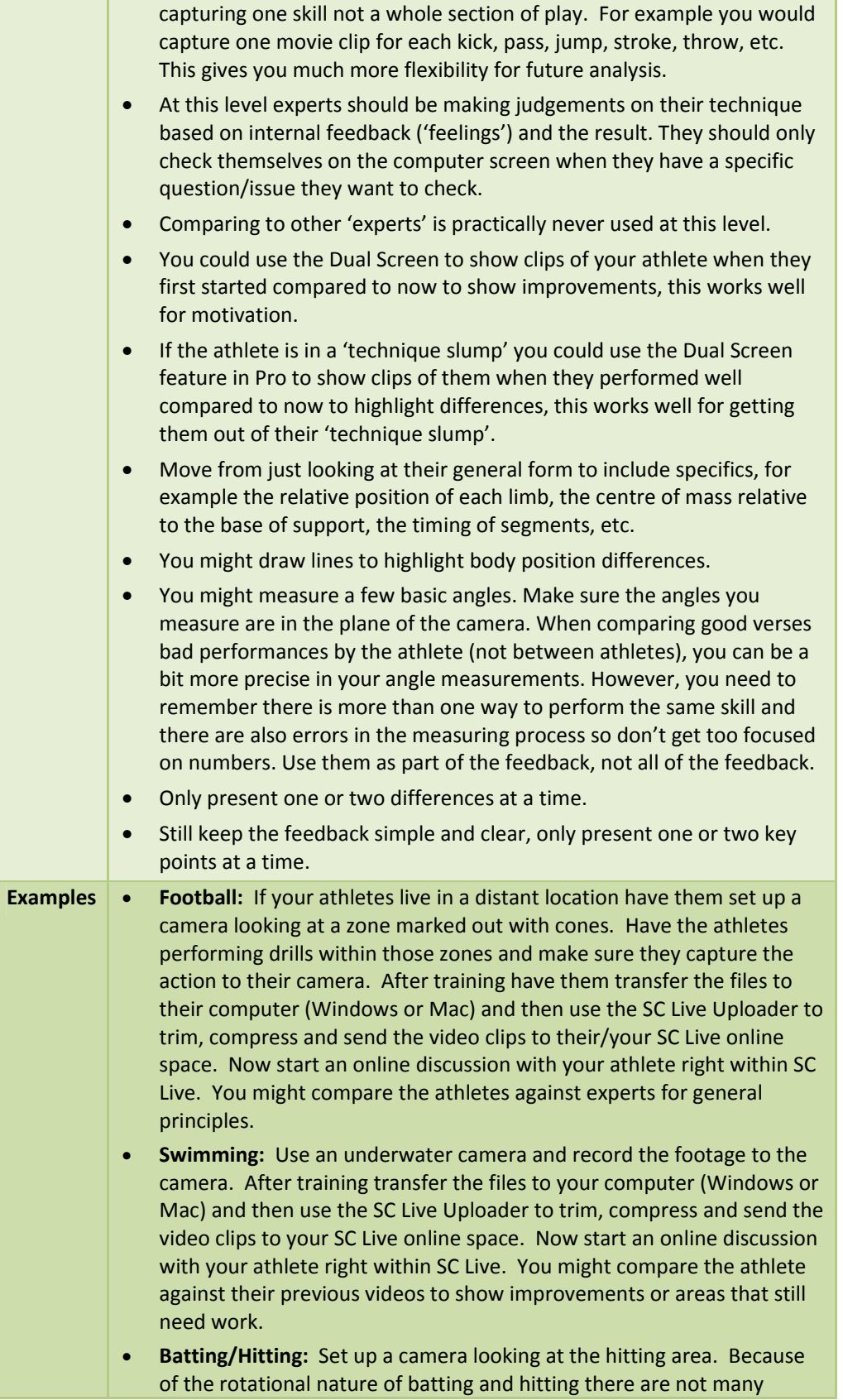

**Sclinical** 

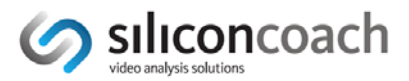

measurements you can take other than the setup stance. An overhead camera is a great option if you have the facilities as the swing plane is now very close to the camera plane. Even without the measuring tools you can still look at the factors such as timing, stability, body position, limb position, success, etc.

- **Jumping:** Set up a camera looking at the jump area. Have the athletes performing jumps and either during or after training capture the action into a camera. You might compare the athletes against experts for general principles. Once the clip(s) are in SC Live you might use the drawing and angle tools to look at body position at each of the important phases of the action. Using the frame by frame playback you can look at the timing of each body segment in the jump and make sure they are appropriate.
- **Strength Training:** As this is a fairly controlled environment so you can usually get the camera in a good position. You would probably record from the side or behind as the lifter can use the mirror for front on feedback. Once the clip(s) are in SC Live you might use the drawing and angle tools to look at body position at each of the important phases of the action. Using the frame by frame playback you can look at the general principles of the movement.

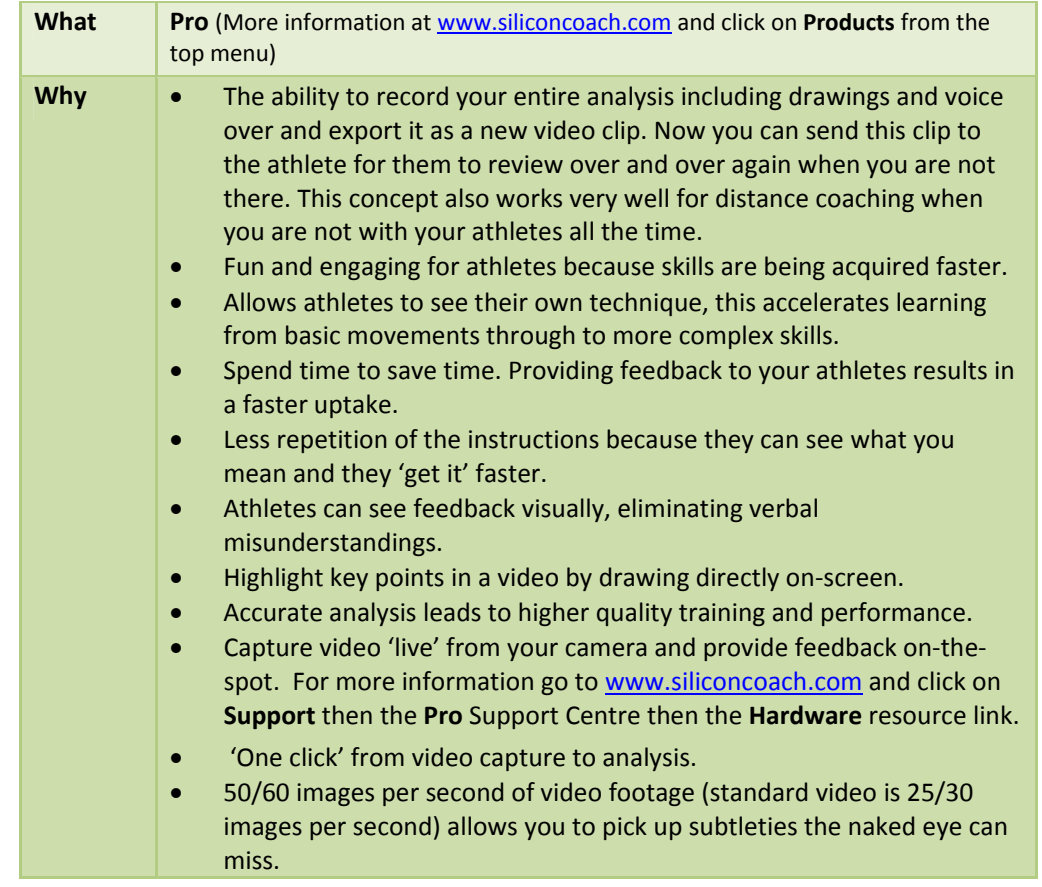

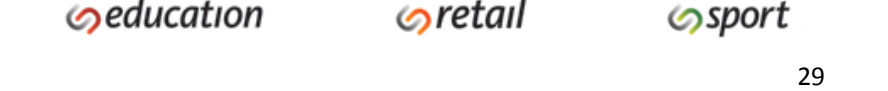

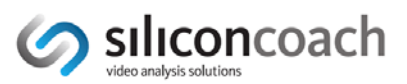

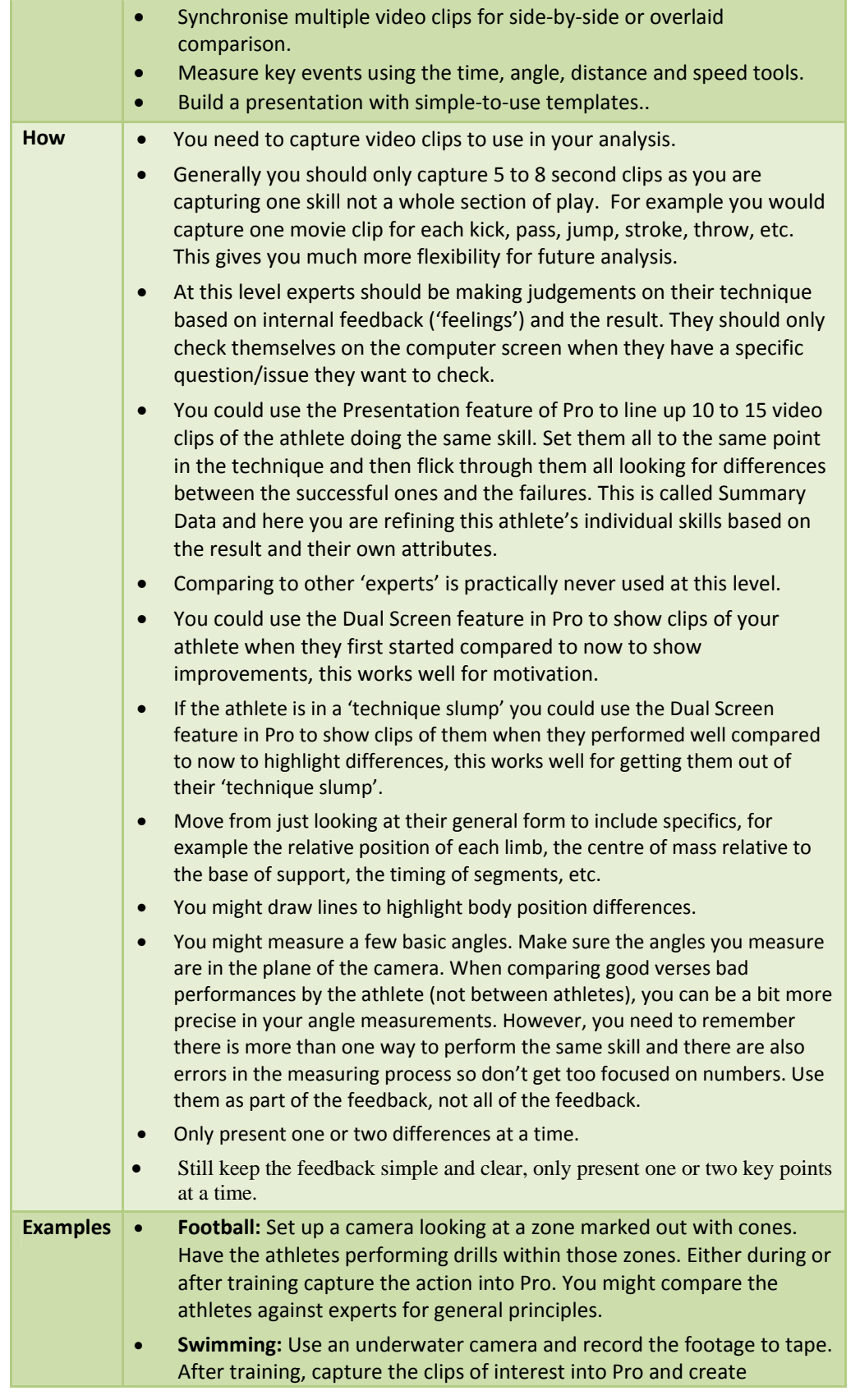

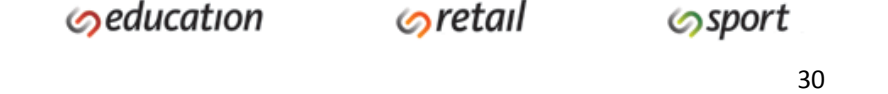

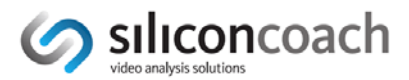

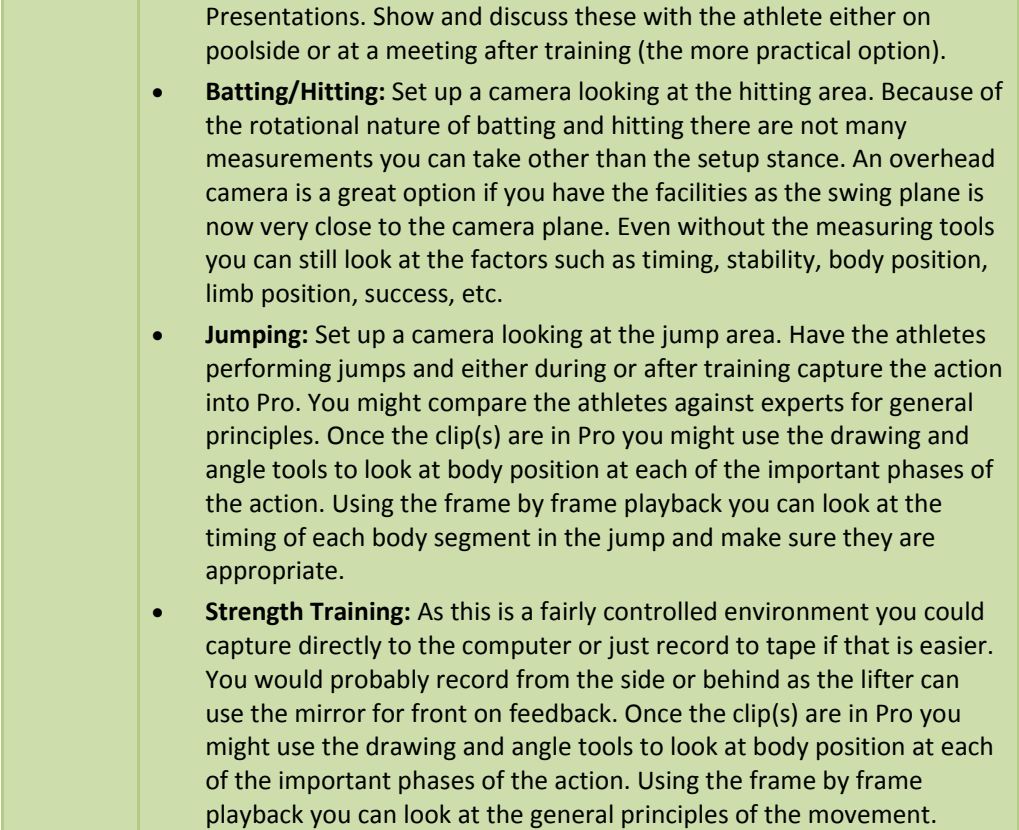

### *Athlete Doing Some Individual Training and Analysis*

#### **Option 1**

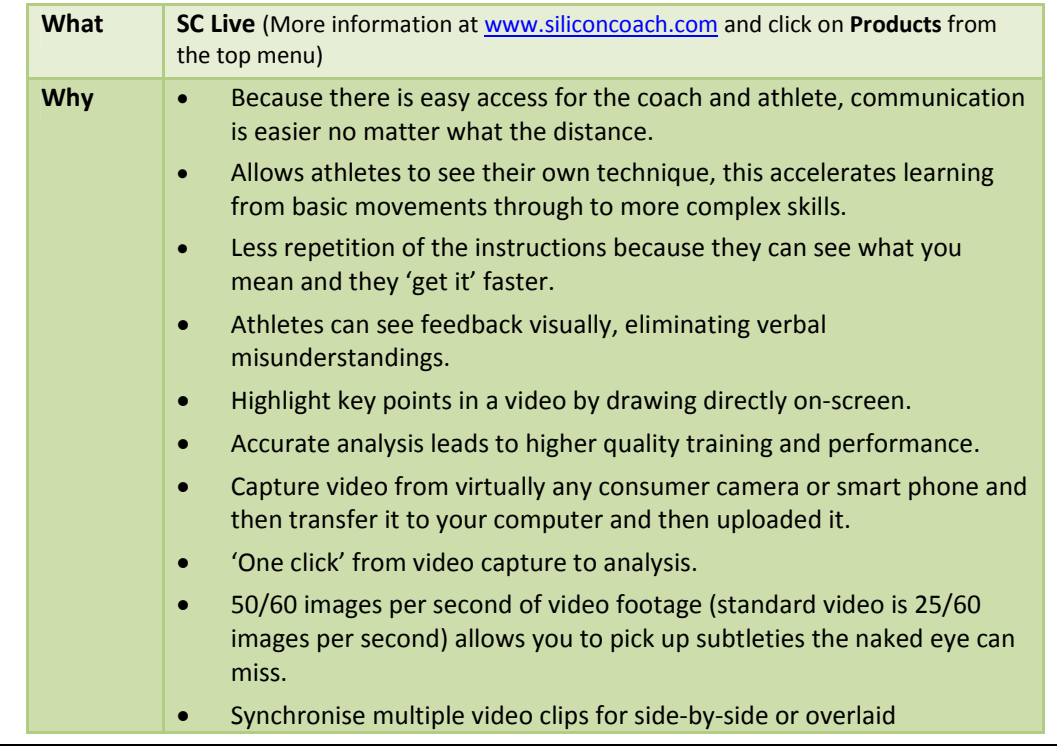

**Sclinical** 

 $\odot$ education

 $\odot$ retail

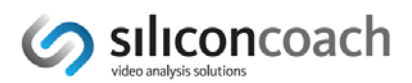

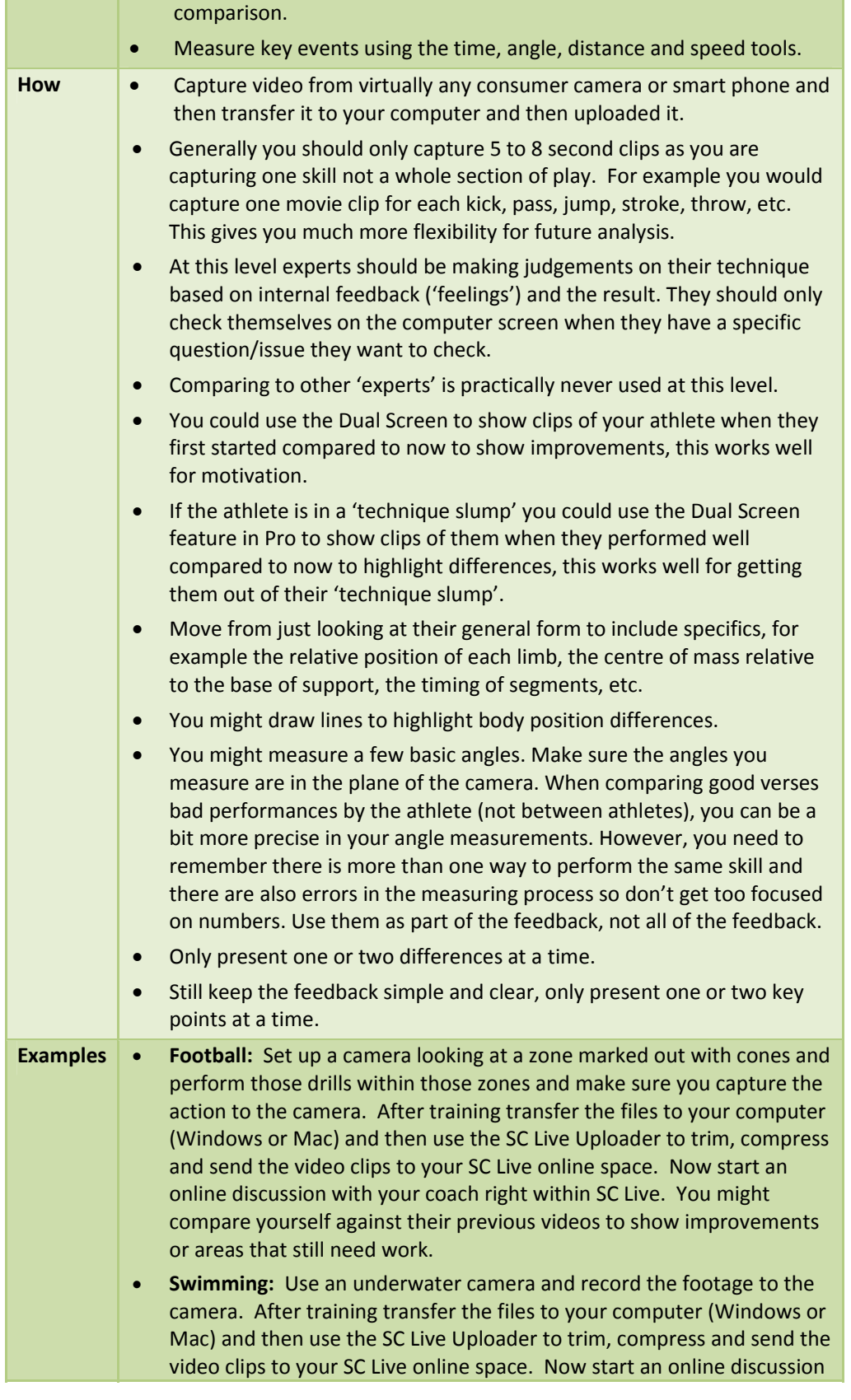

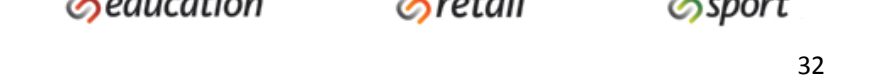

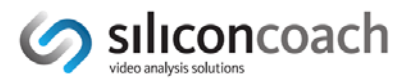

with your coach right within SC Live. You might compare yourself against their previous videos to show improvements or areas that still need work.

- **Batting/Hitting:** Set up a camera looking at the hitting area. Because of the rotational nature of batting and hitting there are not many measurements you can take other than the setup stance. An overhead camera is a great option if you have the facilities as the swing plane is now very close to the camera plane. Even without the measuring tools you can still look at the factors such as timing, stability, body position, limb position, success, etc.
- **Jumping:** Set up a camera looking at the jump area. Perform the jumps and either during or after training capture the action into a camera. Once the clip(s) are in SC Live you might use the drawing and angle tools to look at body position at each of the important phases of the action. Using the frame by frame playback you can look at the timing of each body segment in the jump and make sure they are appropriate.
- **Strength Training:** As this is a fairly controlled environment so you can usually get the camera in a good position. You would probably record from the side or behind as the lifter can use the mirror for front on feedback. Once the clip(s) are in SC Live you might use the drawing and angle tools to look at body position at each of the important phases of the action. Using the frame by frame playback you can look at the general principles of the movement.

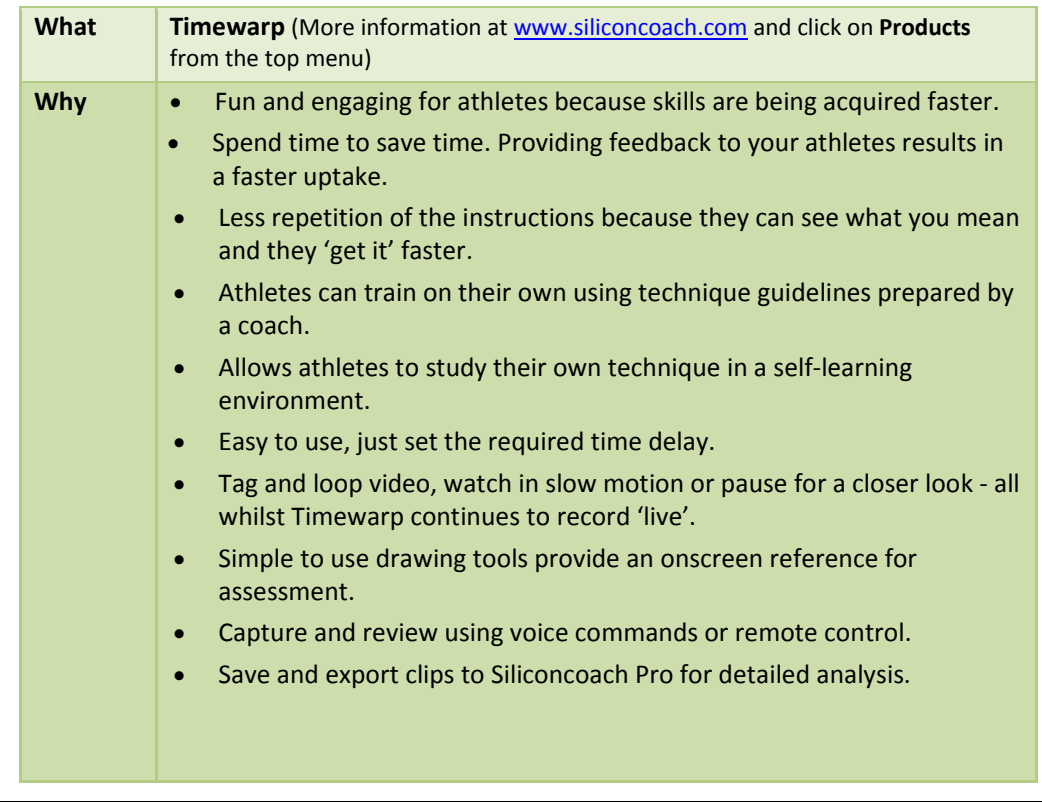

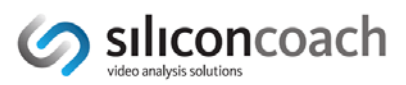

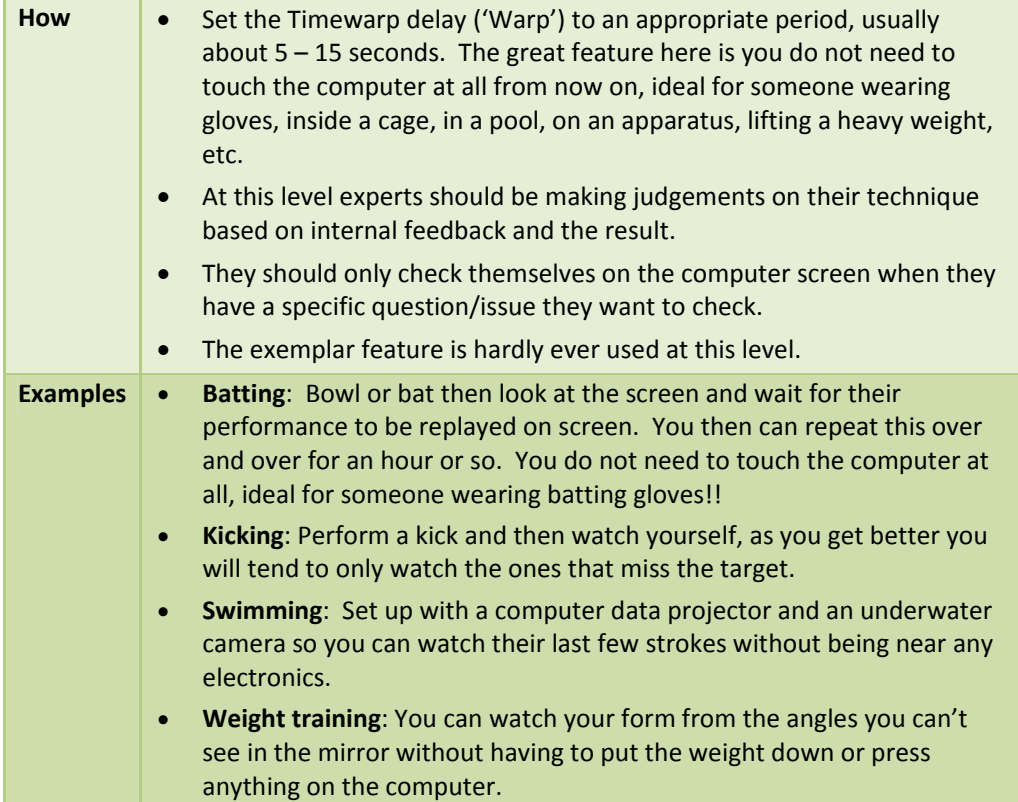